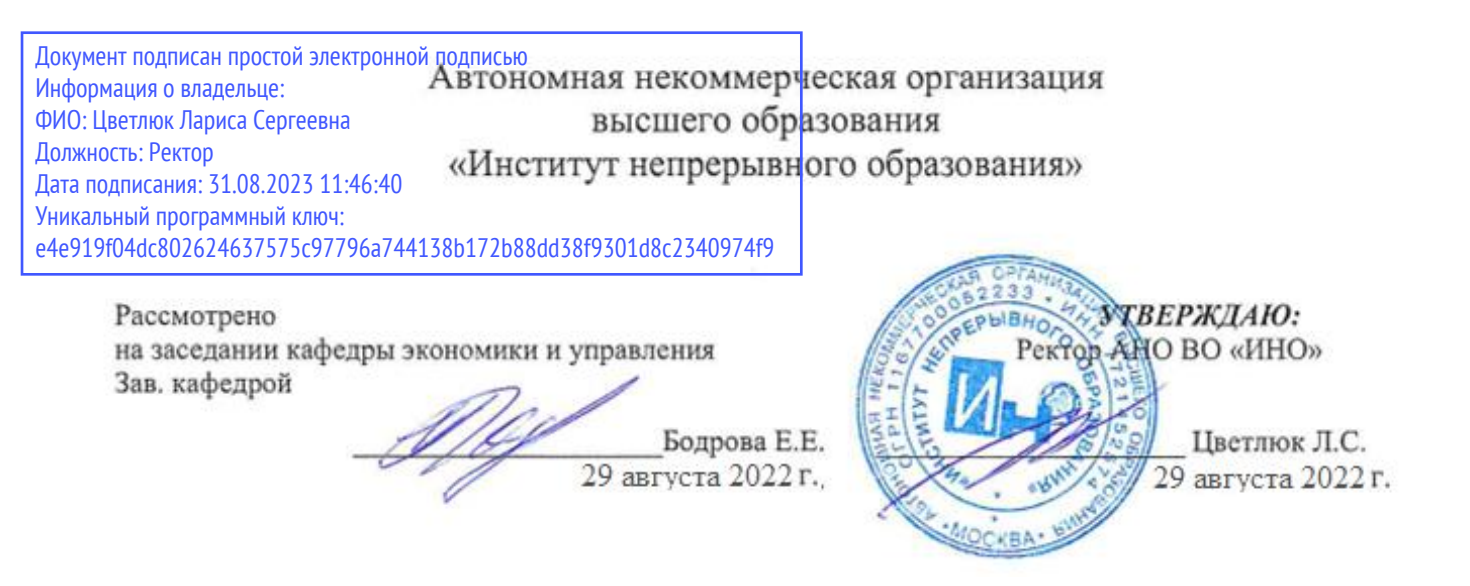

### **РАБОЧАЯ ПРОГРАММА ДИСЦИПЛИНЫ**

**Эконометрика для направления подготовки 38.03.01 «Экономика», направленность (профиль) «Экономика строительных предприятий»**

**Уровень бакалавриата**

**Квалификация выпускника Бакалавр**

Руководитель основной профессиональной образовательной программы доц., к.э.н. Бодрова Е.Е.

Москва, 2022 г.

Рабочая программа учебной дисциплины «Эконометрика» разработана доц.,к.э.н. Бодровой Е.Е.

Рабочая программа учебной дисциплины «**Эконометрика**» разработана на основании федерального государственного образовательного стандарта высшего образования по направлению подготовки **38.03.01 Экономика (уровень бакалавриата)**, утвержденного приказом Министерства образования и науки Российской Федерации от 12 августа 2020 г. №954, учебного плана по основной профессиональной образовательной программе высшего образования по направлению подготовки «**Экономика**».

# **СОДЕРЖАНИЕ**

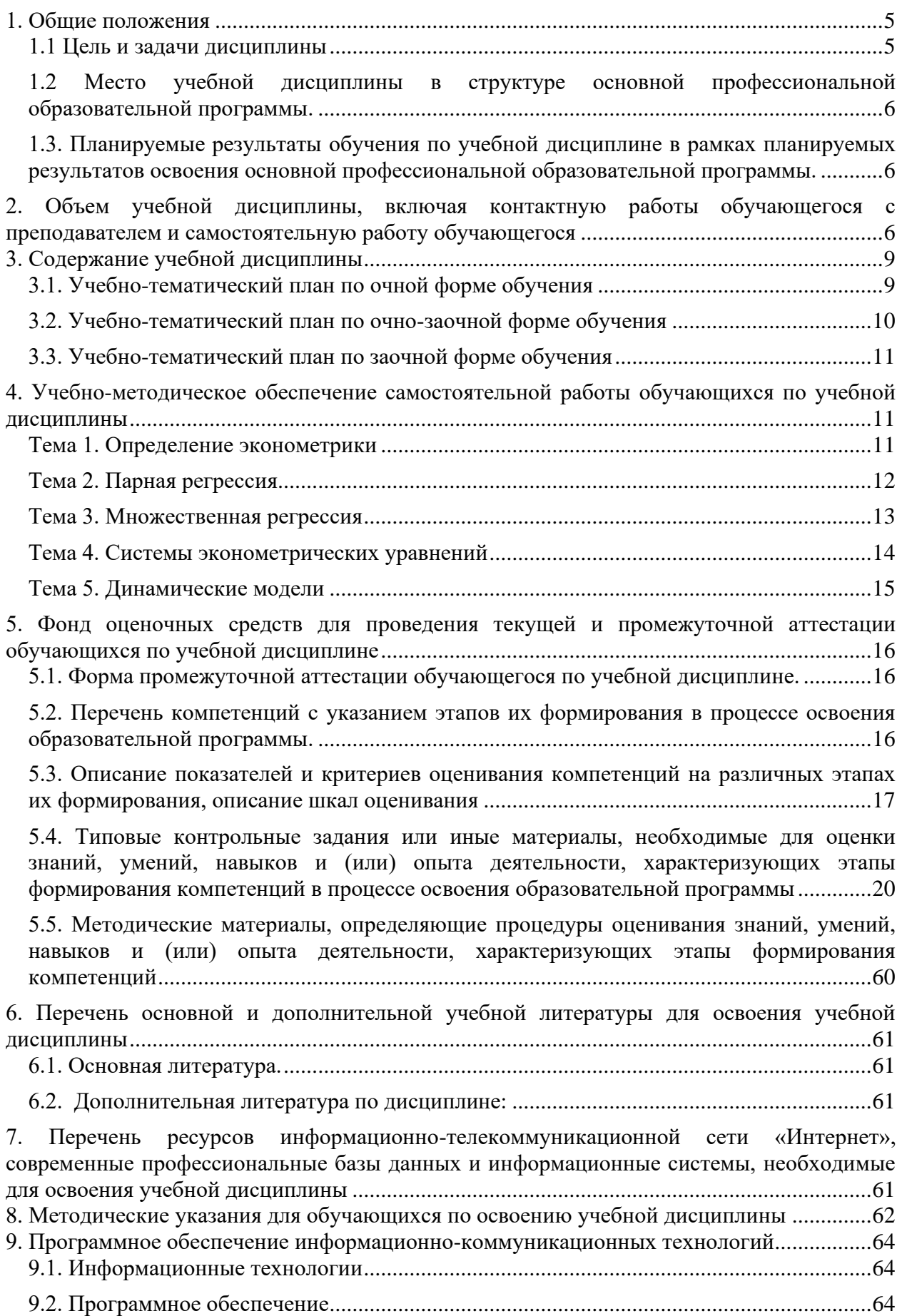

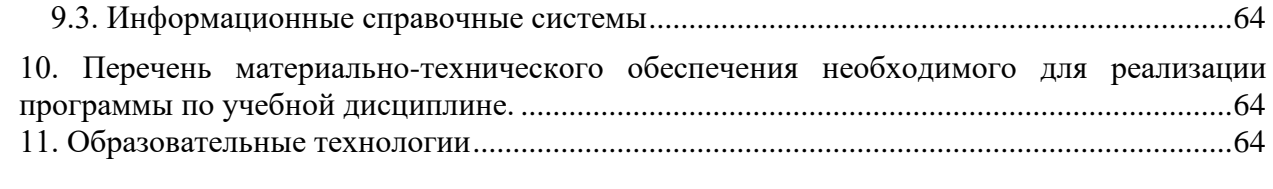

### 1. Обшие положения

### 1.1 Цель и задачи дисциплины

Цель учебной дисциплины заключается в овладении студентами основными математико-статистическими методами построения эконометрических моделей и использовании этих моделей в ходе выполнения практических работ на основе реальных статистических данных..

Залачи учебной лиспиплины:

В результате изучения дисциплины обучающийся должен:

знать:

- основные понятия эконометрического подхода, используемых для описания важнейших эконометрических моделей и эконометрических методов, и раскрытие взаимосвязи этих понятий;
- методы построения эконометрических моделей объектов, явлений и процессов;
- методы диагностики эконометрических моделей;
- основные методы системного анализа и математического моделирования, применяемые при анализе социально-экономических задач и процессов;
- этапы формализации прикладных задач с использованием системного подхода и методов экономико-математического моделирования

#### уметь:

- работать с научной литературой и другими источниками научно-технической информации:
- правильно читать математические символы; воспринимать и осмысливать информацию, содержащую математические термины;
- правильно понимать смысл текстов, описывающих математические методы и модели в профессиональной сфере;
- $\bullet$ анализировать социально-экономические задачи и процессы с применением методов системного анализа и математического моделирования;

#### владеть:

- навыками применения базового инструментария эконометрики для решения  $\bullet$ теоретических и практических задач;
- навыками работы с эконометрическими методами и моделями в рамках своей профессиональной деятельности;
- навыками применения системного подхода и математических методов в формализации решения прикладных задач;

• навыками построения, исследования экономико-математических моделей социально-экономических процессов, а также их практического применения для решения социально-экономических задач (в частности, для оценки состояния и прогноза развития социальных и экономических явлений и процессов).

# *1.2 Место учебной дисциплины в структуре основной профессиональной образовательной программы.*

Дисциплина является обязательным элементом базовой части Блока 1 ОПОП.

# *1.3. Планируемые результаты обучения по учебной дисциплине в рамках планируемых результатов освоения основной профессиональной образовательной программы.*

Процесс освоения учебной дисциплины направлен на формирование у обучающихся следующих компетенций: ОПК-2;

В результате освоения дисциплины студент должен демонстрировать следующие результаты образования:

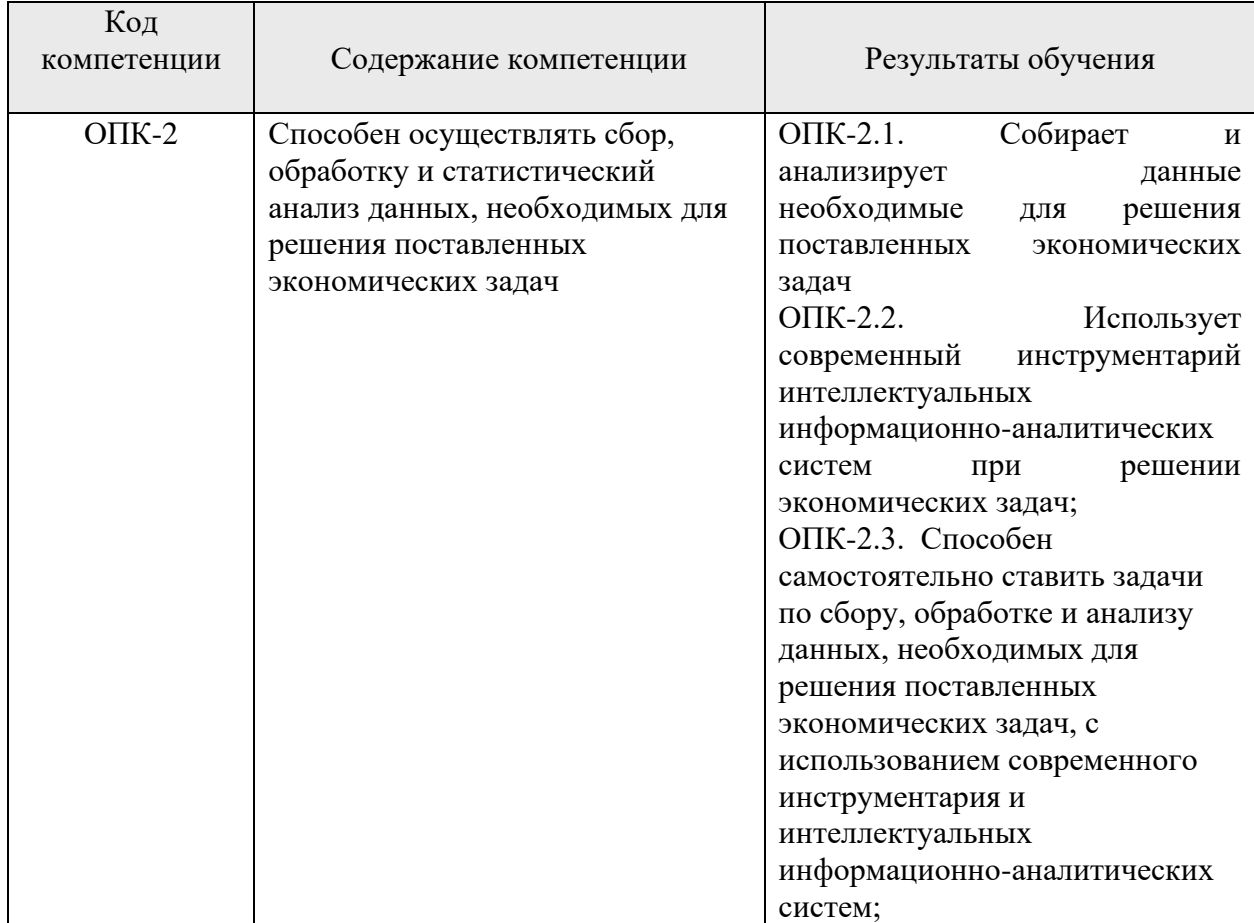

# **2. Объем учебной дисциплины, включая контактную работы обучающегося с преподавателем и самостоятельную работу обучающегося**

Общая трудоемкость учебной дисциплины составляет **6** зачетных единиц.

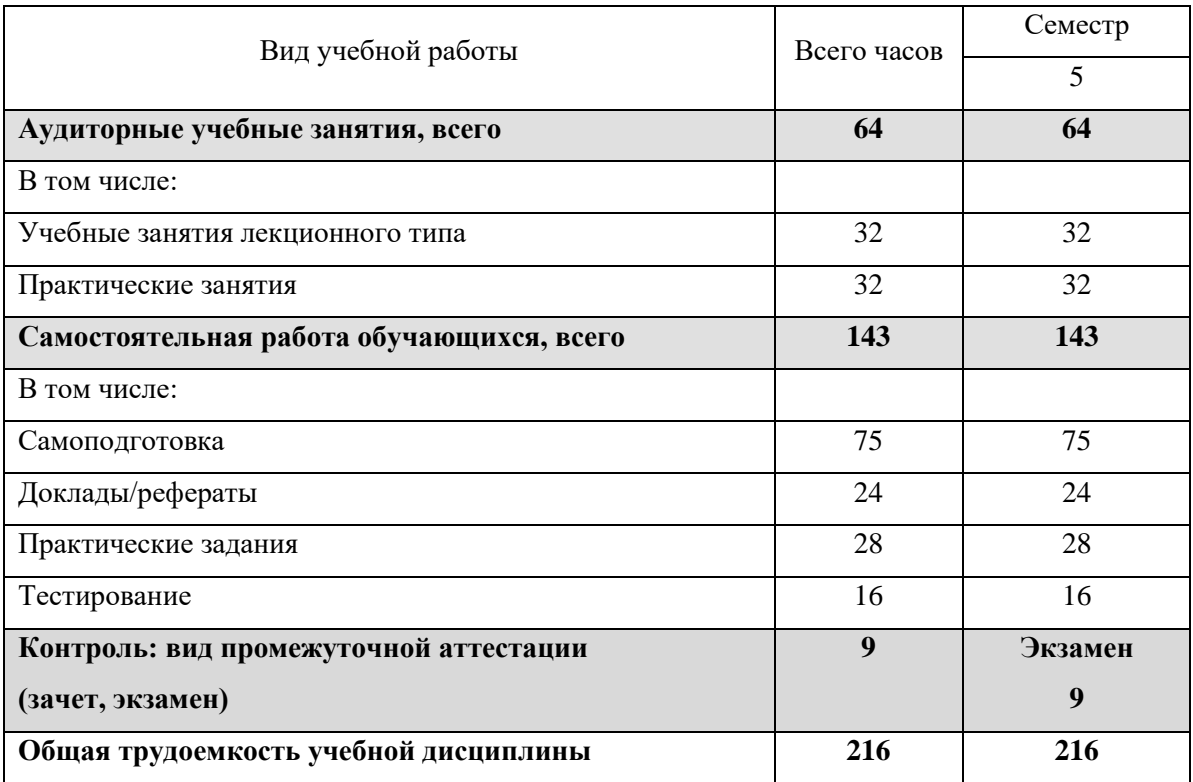

### *Очная форма обучения*

### *Очно-заочная форма обучения*

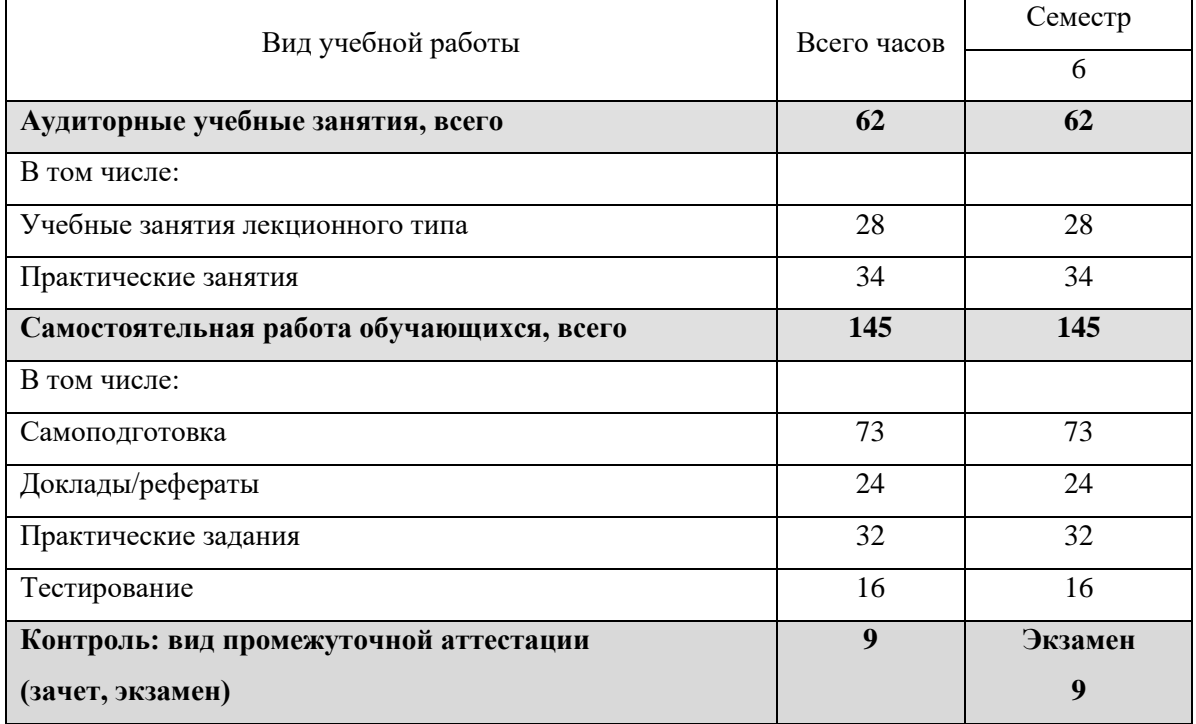

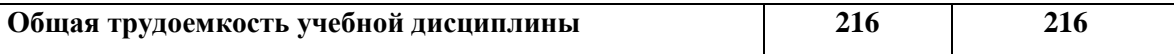

# *Заочная форма обучения*

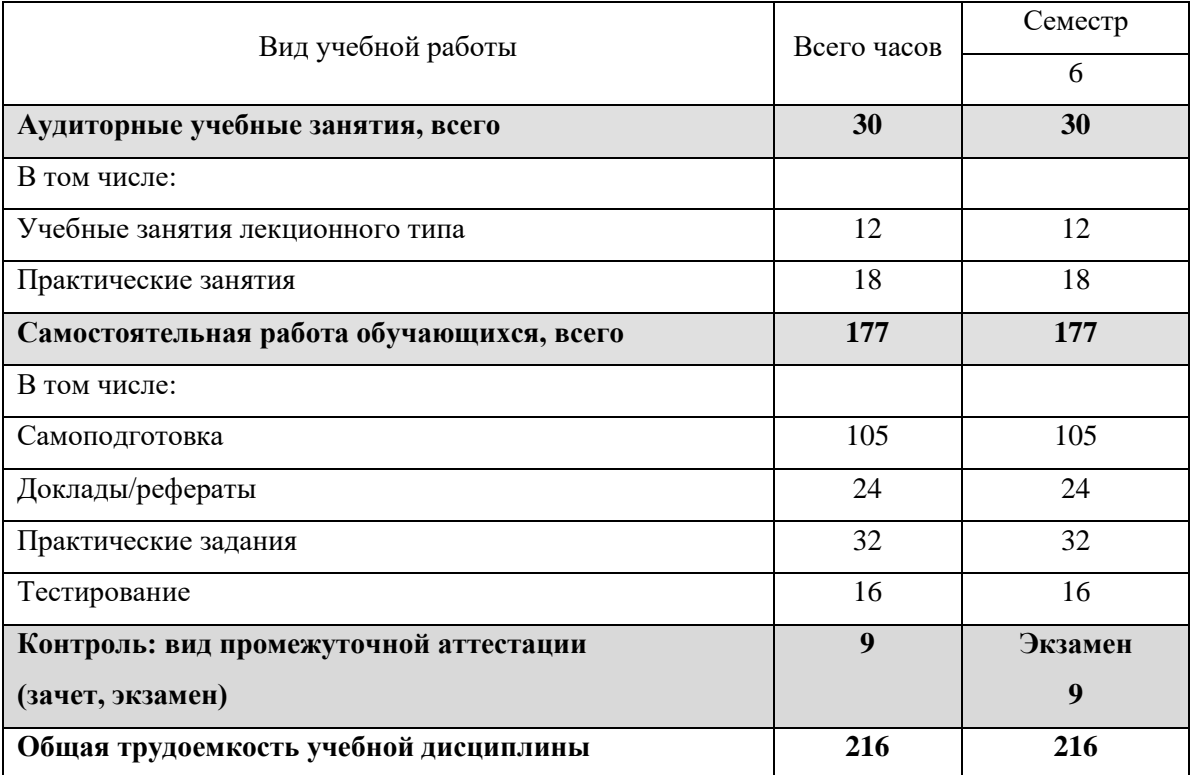

# **3. Содержание учебной дисциплины**

# *3.1. Учебно-тематический план по очной форме обучения*

Объем аудиторных занятий составляет 64 ч.

Объем самостоятельной работы – 143 ч.

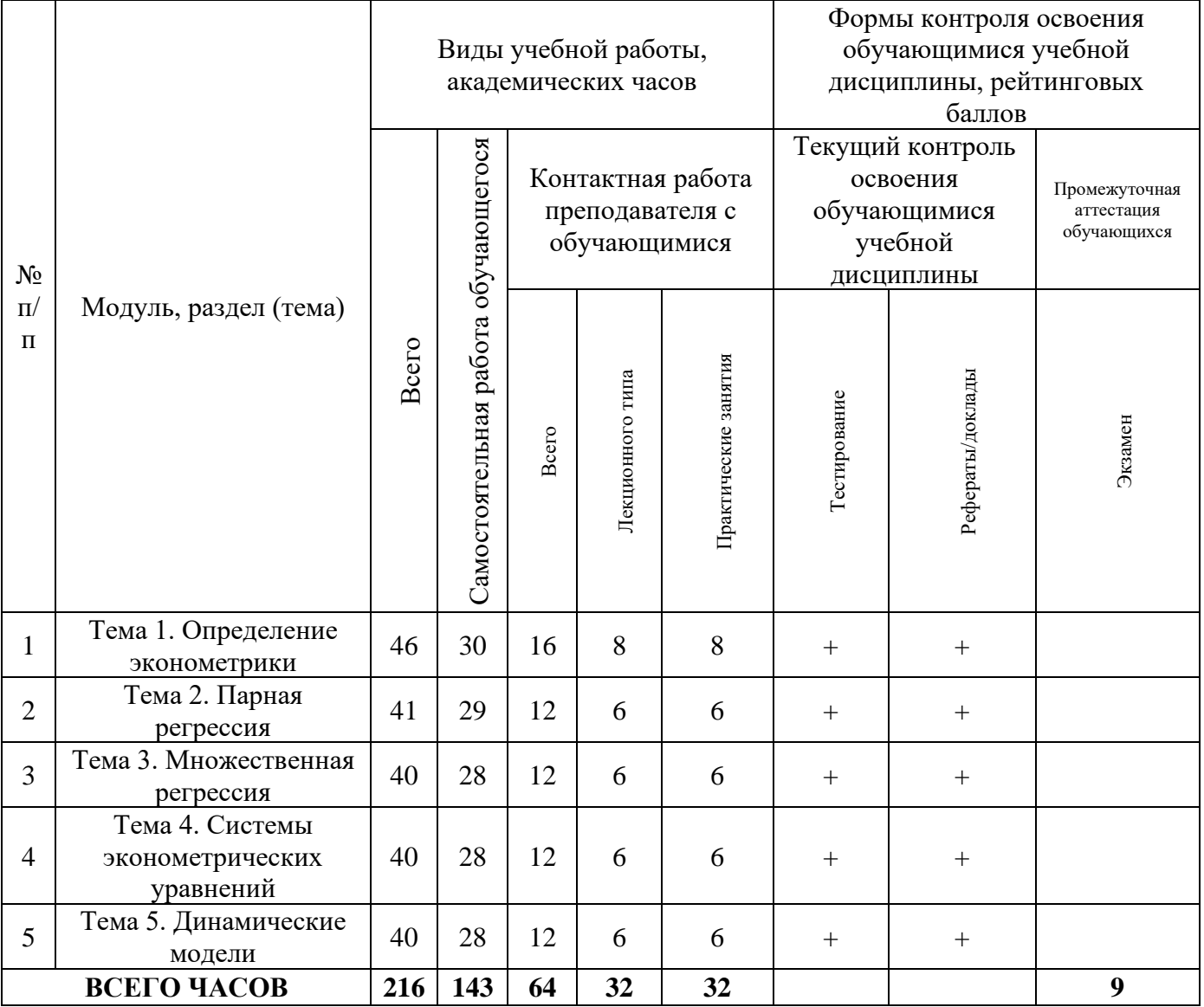

# *3.2. Учебно-тематический план по очно-заочной форме обучения*

Объем аудиторных занятий составляет 62 ч.

Объем самостоятельной работы – 145 ч.

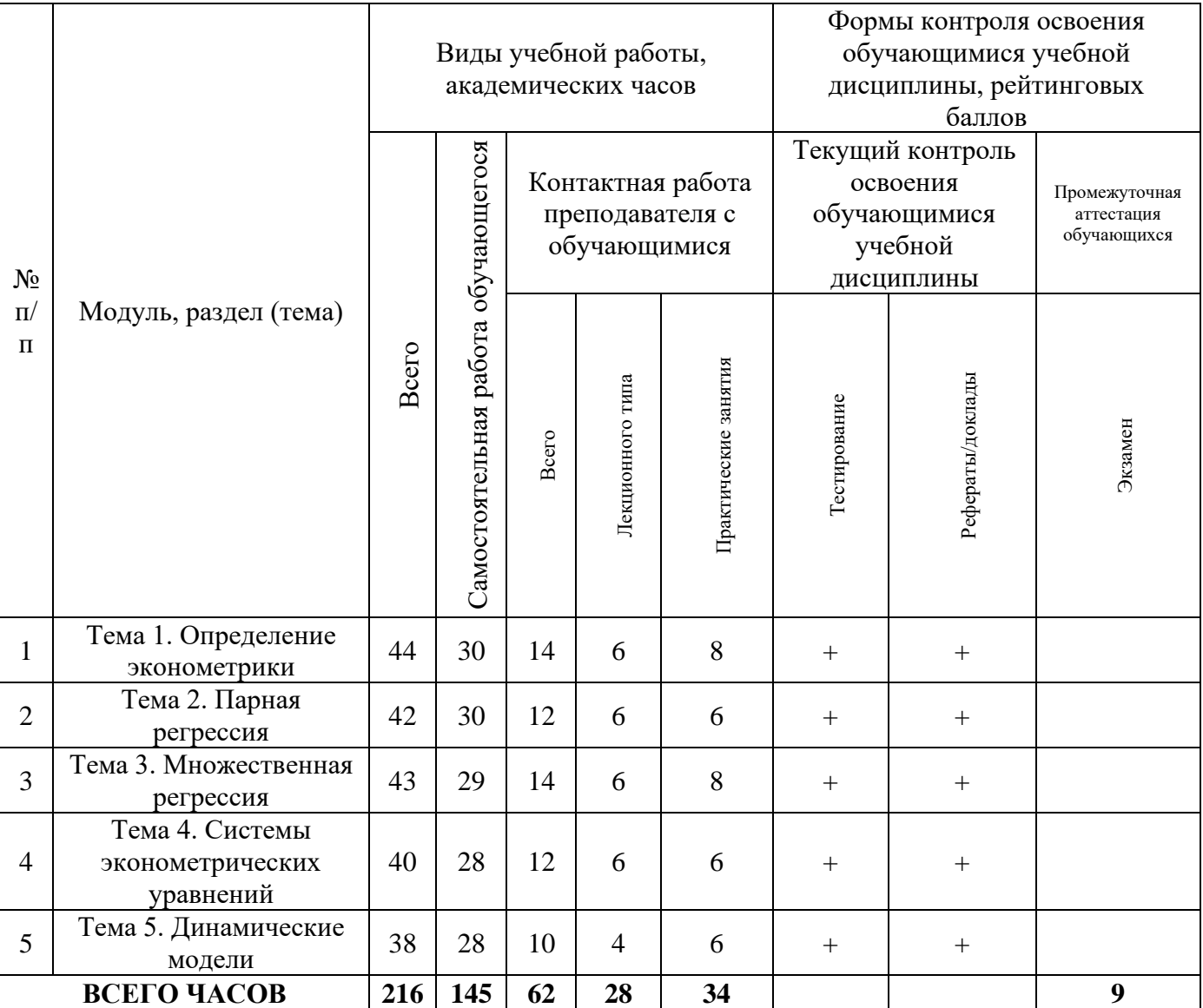

## *3.3. Учебно-тематический план по заочной форме обучения*

Объем аудиторных занятий составляет 30 ч.

Объем самостоятельной работы –177 ч.

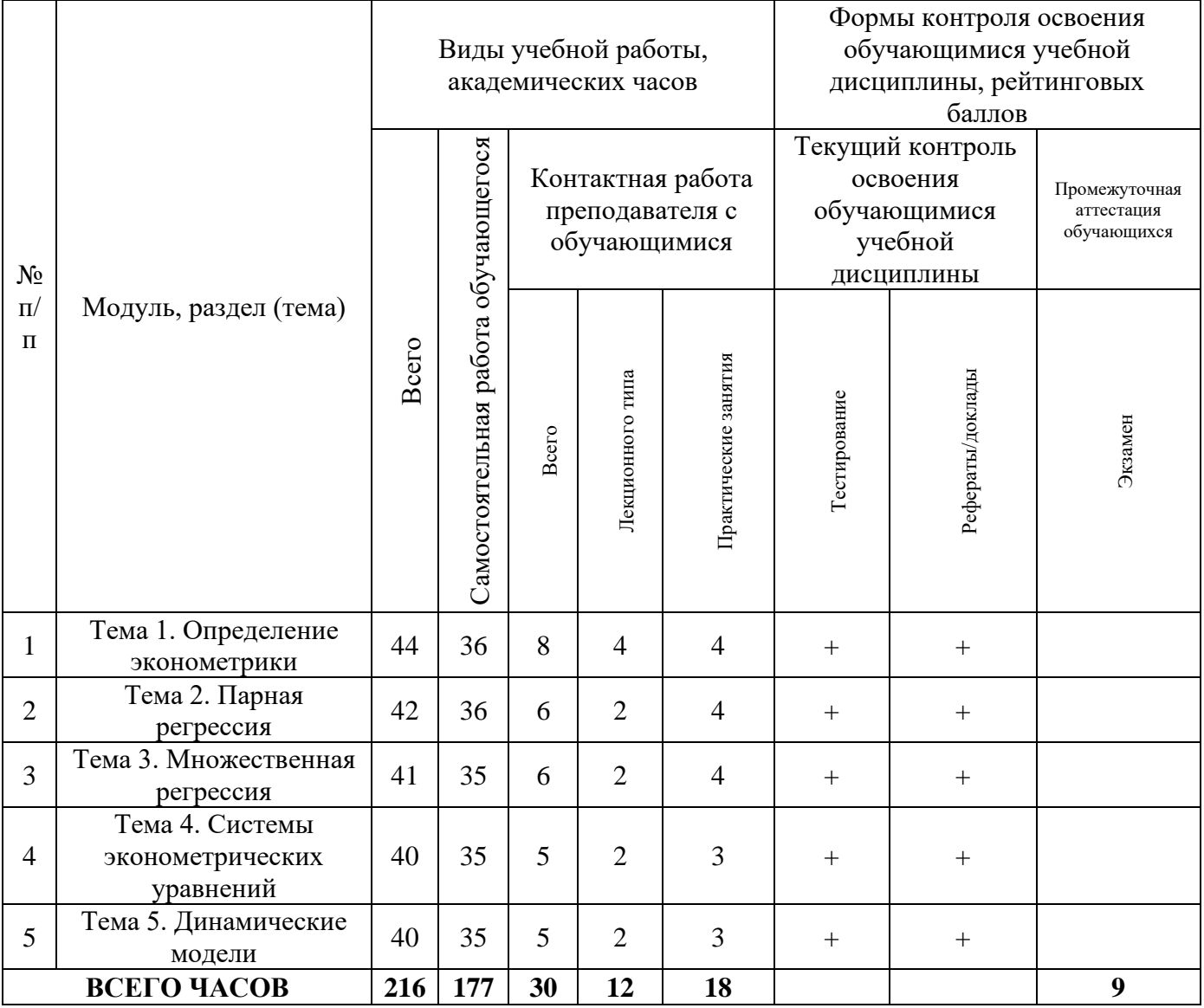

# **4. Учебно-методическое обеспечение самостоятельной работы обучающихся по учебной дисциплины**

#### *Тема 1. Определение эконометрики*

### **Перечень изучаемых элементов содержания учебной дисциплины:**

Предмет эконометрики. Краткая история возникновения и развития эконометрических исследований. Связь эконометрики с другими областями знаний. Эконометрическая модель как главный инструмент эконометрических исследований. Задачи, решаемые на ее основе. Этапы эконометрического моделирования. Типы данных и виды переменных в эконометрических исследованиях.

#### **Вопросы для самоподготовки**

- 1. Эконометрика это….
- 2. Расскажите об истории возникновения эконометрики.
- 3. В чем особенности эконометрического метода?
- 4. С какими науками связана эконометрика?
- 5. Каковы этапы эконометрического исследования?
- 6. Какие типы данных используются в эконометрических исследованиях?
- 7. Дайте общее понятие эконометрической модели.

8. Назовите основные типы эконометрических моделей, которые применяются в эконометрических исследованиях?

9. Какие задачи экономического анализа решаются на основе эконометрических моделей?

- 10. По каким типам шкал производятся измерения в эконометрике?
- 11. Каковы допустимые преобразования на каждой шкале измерения?
- 12. Что понимается под точностью измерения?

### **Формы контроля самостоятельной работы обучающихся:**

проверка ответов на вопросы самоподготовки.

### *Тема 2. Парная регрессия*

### **Перечень изучаемых элементов содержания учебной дисциплины:**

Спецификация модели. Линейная регрессия и корреляция: смысл и оценка параметров. Метод наименьших квадратов. Свойства оценок параметров. Условия Гаусса – Маркова. Теорема Гаусса – Маркова. Проверка гипотез о статистической значимости параметров модели. Интервальные оценки параметров модели. Интервалы прогноза по линейному уравнению регрессии. Оценка качества модели. Нелинейные регрессии: полиномиальные, степенные, показательные. Методы сведения нелинейных моделей к линейным.

### **Вопросы для самоподготовки**

1. Дайте определение модели парной регрессии.

2. Какие виды моделей парной регрессии вы знаете?

3. Какими способами в парной регрессии может быть осуществлен выбор вида математической функции?

4. Какими методами можно найти параметры линейной парной регрессии?

5. Поясните смысл коэффициента регрессии.

6. С помощью какого коэффициента можно оценить тесноту связи между результатом и фактором?

7. Какова концепция F - критерия Фишера?

8. Каким образом оценивается значимость параметров уравнения регрессии?

9. Приведите пример моделей, нелинейных относительно включаемых переменных.

10. Приведите пример моделей, нелинейных относительно оцениваемых параметров.

11. В чем отличие применения метода наименьших квадратов к моделям, непинейным

относительно включаемых переменных и оцениваемых параметров?

12. Что показывает коэффициент детерминации?

13. Что определяется с помошью средней относительной ошибки аппроксимации?

14. Каким образом осуществляется прогнозирование по линейному уравнению парной регрессии?

15. Как связаны между собой F-критерий и t-критерий Стьюдента для оценки значимости коэффициента регрессии?

#### Формы контроля самостоятельной работы обучающихся:

проверка ответов на вопросы самоподготовки.

#### Тема 3. Множественная регрессия

#### Перечень изучаемых элементов содержания учебной дисциплины:

Спецификация модели. Отбор факторов при построении множественной регрессии. Выбор формы уравнения регрессии. Оценка параметров уравнения множественной регрессии. Множественные корреляции. Частные корреляции. Качество модели. Мультиколлинеарность. Фиктивные переменные. Автокор- реляция, ее обнаружение. Методы устранения автокорреляции. Гетероскедас-тичность и гомоскедастичность. Обнаружение и последствия гетероскедастич-ности. Обобщенный метод наименьших квадратов.

#### Вопросы для самоподготовки

1. В чем состоит спецификация модели множественной регрессии?

2. Какие требования предъявляют к факторам для включения их в модель множественной

регрессии?

3. Чем вызывается явление мультиколлинеарности в многофакторных эконометрических моделях?

4. Каким образом можно устранить мультиколлинеарность факторов?

5. Раскройте экономическую интерпретацию коэффициентов чистой регрессии.

6. Каким образом можно оценить параметры уравнения множественной регрессии?

7. Какие коэффициенты используются для оценки сравнительной силы воздействия факторов на результат?

8. Какие переменные называют фиктивными?

9. При каких условиях строится уравнение множественной регрессии с фиктивными

переменными?

10. Каким образом можно проверить наличие гомо- или гетероскедастичность остатков?

11. В чем суть обобщенного метода наименьших квадратов?

#### **Формы контроля самостоятельной работы обучающихся:**

проверка ответов на вопросы самоподготовки.

#### *Тема 4. Системы эконометрических уравнений*

#### **Перечень изучаемых элементов содержания учебной дисциплины:**

Общее понятие о системах уравнений, используемых в эконометрике. Составляющие систем уравнений. Инструментальные переменные. Структурная и приведенная форма модели. Проблема идентификации. Оценивание параметров структурной модели. Анализ методов оценивания. Применение систем эконометрических уравнений. Путевой анализ.

#### **Вопросы для самоподготовки**

1. Назовите основные способы построения систем уравнений.

2. В чем состоят проблемы идентификации модели и какие условия идентификации вы знаете?

3. Что называют структурной формой модели?

4. Какие переменные обычно содержит система совместных, одновременных уравнений?

5. С помощью каких методов можно оценить параметры структурной модели?

6. Раскройте суть косвенного метода наименьших квадратов.

7. В каких случаях применяется двухшаговый метод наименьших квадратов?

8. Приведите примеры применения систем эконометрических уравнений.

9. Как строится структурная модель спроса и предложения.

10. В чем состоит сущность путевого анализа?

#### **Формы контроля самостоятельной работы обучающихся:**

проверка ответов на вопросы самоподготовки.

#### Тема 5. Динамические модели

#### Перечень изучаемых элементов содержания учебной дисциплины:

Временные ряды: основные элементы. Моделирование тенденции временного ряда. Моделирование сезонных и циклических колебаний. Методы исключения тенденции. Лаги в экономических моделях. Общая характеристика моделей с распределенным лагом и моделей авторегрессии. Интерпретация параметров моделей с распределенным лагом. Изучение структуры лага и выбор модели с распределенным лагом. Метод Койка. Оценка параметров моделей авторегрессии. Новые направления в анализе многомерных временных рядов.

#### Вопросы для самоподготовки

1. Приведите примеры экономических задач, эконометрическое моделирование которых требует

применения моделей с распределенным лагом и моделей авторегрессии?

2. Какова интерпретация параметров модели с распределенным лагом?

3. Перечислите абсолютные и относительные показатели силы связи модели с распределенным лагом.

4. Какова интерпретация параметров модели авторегрессии?

5. При какой структуре лага применим метод Алмона?

6. При какой структуре лага применим подход Койка?

7. Опишите методику построения модели с распределенным лагом.

8. В чем суть метода главных компонент?

9. Что называется долгосрочной функцией модели адаптивных ожиданий?

10. Что называется краткосрочной функцией модели адаптивных ожиданий?

11. Опишите методику построение модели неполной корректировки.

12. В чем сущность метода инструментальных переменных?

13. С помощью какого критерия можно проверить гипотезу о наличии автокорреляции остатков в

модели авторегрессии?

14. Изложите основную идею моделей векторной авторегрессии.

15. В чем сущность моделей рациональных ожиданий?

#### Формы контроля самостоятельной работы обучающихся:

проверка ответов на вопросы самоподготовки.

# **5. Фонд оценочных средств для проведения текущей и промежуточной аттестации обучающихся по учебной дисциплине**

# *5.1. Форма промежуточной аттестации обучающегося по учебной дисциплине.*

Контрольным мероприятием промежуточной аттестации обучающихся по учебной дисциплине является экзамен (очная форма – 5 семестр, очно-заочная, заочная форма – 6 семестр) который проводятся в устной форме.

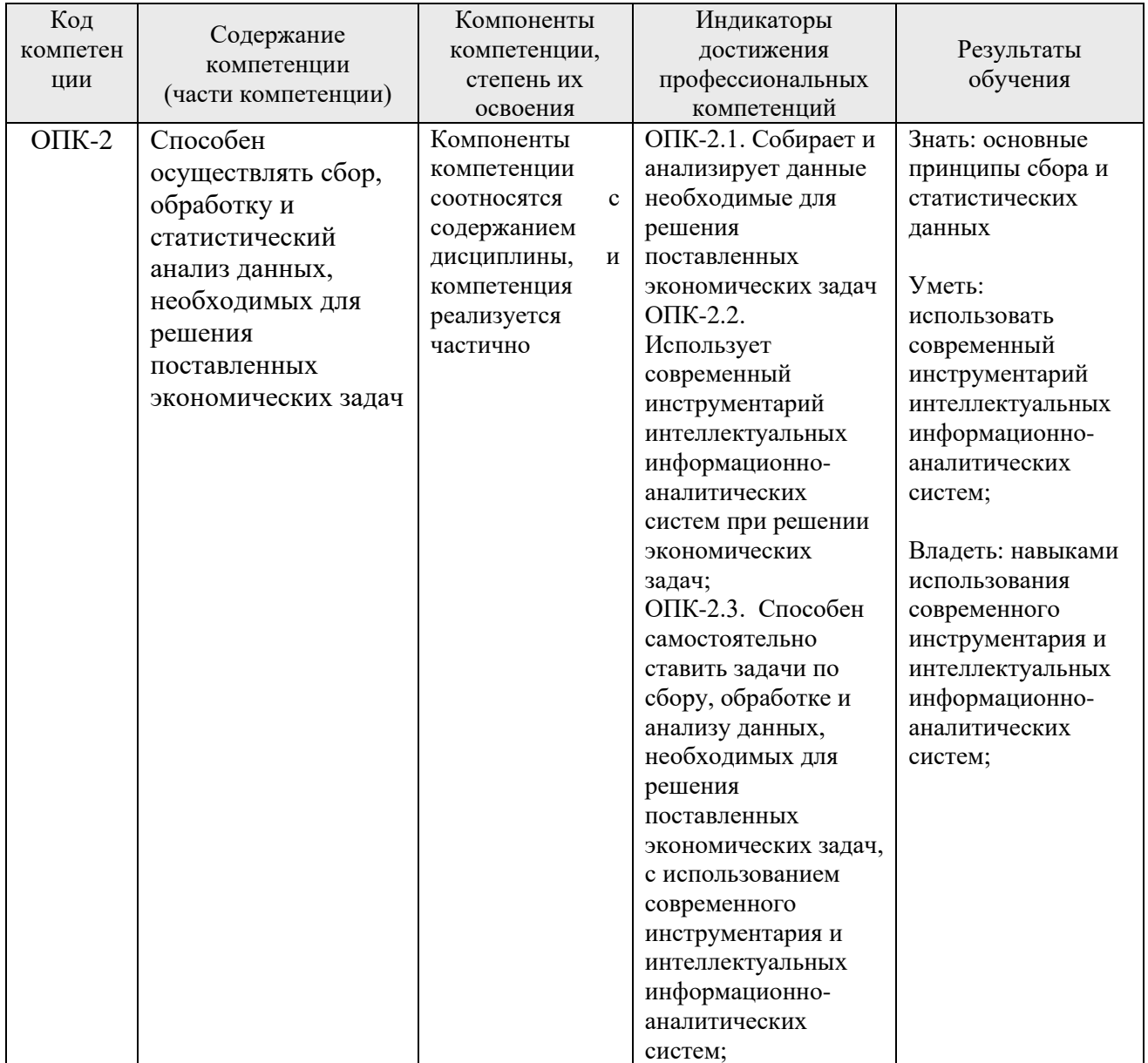

5.2. Перечень компетенций с указанием этапов их формирования в процессе освоения образовательной программы.

### 5.3. Описание показателей и критериев оценивания компетенций

на различных этапах их формирования, описание шкал оценивания

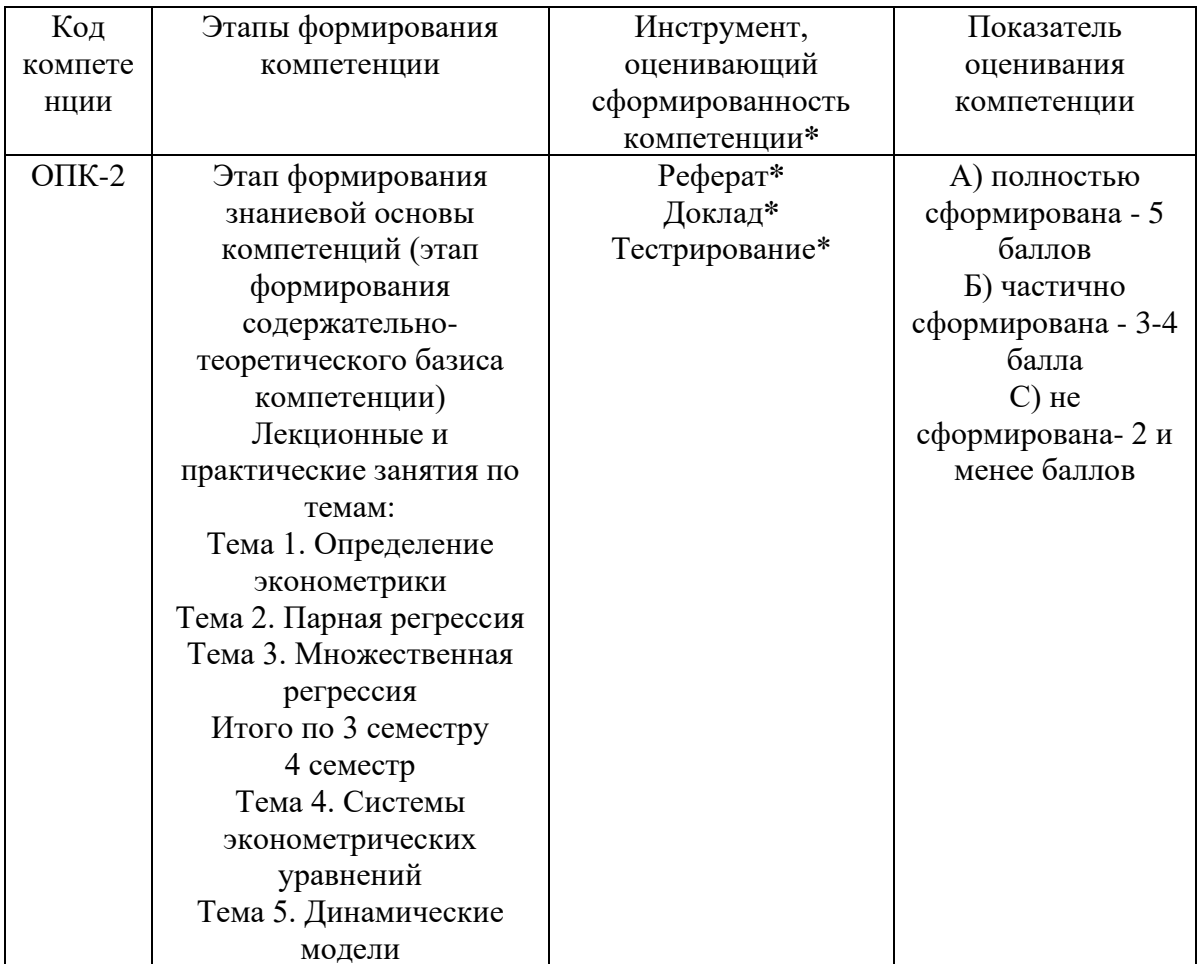

\*Характеристики инструментов (средств), оценивающих сформированность компетенций:

Реферат - продукт самостоятельной работы студента, представляющий собой краткое изложение в письменном виде полученных результатов теоретического анализа определенной научной (учебно-исследовательской) темы, где автор раскрывает суть исследуемой проблемы, приводит различные точки зрения, а также собственные взгляды на нее. В реферате должна быть раскрыта тема, структура должна соответствовать теме и быть отражена в оглавлении, размер работы - 10-15 стр. печатного текста (список литературы и приложения в объем не входят), снабженного сносками и списком использованной литературы. Текстовая часть работы состоит из введения, основной части и заключения. Во введении обучающийся кратко обосновывает актуальность избранной темы реферата, раскрывает цель и задачи, которые он собирается решить в ходе своего небольшого исследования. В основной части (может состоять из 2-3 параграфов) подробно раскрывается содержание вопросов темы. В заключении должны быть кратко сформулированы полученные результаты исследования, приведены обобщающие выводы. Заключение может включать предложения автора, в том числе и по дальнейшему изучению заинтересовавшей его проблемы. В список литературы обучающийся включает только те издания, которые он использовал при написании реферата (не менее 5-7). В тексте обязательны ссылки на использованную литературу, оформленные в соответствии с ГОСТом. В приложении к реферату могут выноситься таблицы, графики, схемы и другие вспомогательные материалы, на которые имеются ссылки в тексте реферата. Критерии оценки реферата: 1) Степень раскрытия сущности вопроса: а) соответствие плана теме реферата; б) соответствие содержания теме и плану реферата;  $\mathbf{B}$ ) полнота проанализированного материала по теме; умение работать с отечественными и зарубежными научными исследованиями, критической литературой, периодикой. систематизировать и структурировать материал; г) обоснованность способов и методов работы с материалом, адекватное и правомерное использование методов классификации, сравнения и др.; е) умение обобщать, делать выводы, сопоставлять различные точки зрения по одному вопросу (проблеме). 2) Оригинальность текста: а) самостоятельность в постановке проблемы. формулирование нового аспекта известной проблемы в установлении новых связей (межпредметных, внутрипредметных, интеграционных); б) явленность авторской позиции, самостоятельность оценок и суждений; д) стилевое единство текста, единство жанровых черт. 3) Обоснованность выбора источников: а) оценка использованной литературы: привлечены ли наиболее известные работы по теме исслелования (в т.ч. журнальные публикации послелних лет, послелние статистические данные, сводки, справки и т.д.). 4) Соблюдение требований к оформлению: а) насколько верно оформлены ссылки на используемую литературу, список литературы. б) оценка грамотности и культуры изложения (в т.ч. орфографической, пунктуационной, стилистической культуры), владение терминологией; в) соблюдение требований к объёму реферата.

Доклад - продукт самостоятельной работы обучающегося, представляющий собой полученных результатов публичное выступление по представлению решения определенной учебно-практической, учебно-исследовательской или научной темы. Доклад - это научное сообщение на практическом занятии, заседании научного кружка или учебно-теоретической конференции. Критерии оценки доклада: соответствие содержания заявленной теме; актуальность, новизна  $\overline{\mathbf{M}}$ значимость темы; аргументированность, полнота, структурированность и логичность изложения; свободное владение материалом: последовательность, умение вести дискуссию, правильно отвечать

на вопросы; самостоятельность, степень оригинальности предложенных решений, иллюстративности, обобщений и выводов; наличие собственного отношения автора к рассматриваемой проблеме/теме (насколько точно и аргументировано выражено отношение автора к теме доклада); представление материала: качество презентации, оформления; культура речи, ораторское мастерство (соблюдение норм литературного языка, правильное произношения слов и фраз, оптимальный темп речи; умение правильно расставлять акценты; умение говорить достаточно громко, четко и убедительно); использование профессиональной терминологии (оценка того, насколько полно отражены в выступлении обучающегося профессиональные термины и общекультурные понятия по теме, а также насколько уверенно выступающий ими владеет); выдержанность регламента.

**Практическое задание** *–* это частично регламентированное задание, имеющее алгоритмическое или нестандартное решение, позволяющее диагностировать умения интегрировать знания различных научных областей, аргументировать собственную точку зрения, доказывать правильность своей позиции. Может выполняться в индивидуальном порядке или группой обучающихся.

**Лабораторная работа** - это особый вид индивидуальных работ, в ходе которых учащиеся используют теоретические знания на практике, применяют различный инструментарий и прибегают к помощи технических средств. Критерии оценки лабораторной работы: от 90% до 100% правильно выполненных заданий – отлично; от 70% до 89% правильно выполненных заданий - хорошо; от 50% до 69% правильно выполненных заданий - удовлетворительно; от 0 до 49 % правильно выполненных заданий – не удовлетворительно.

**Тестирование** – это контрольное мероприятие по учебному материалу, состоящее в выполнении обучающимся системы стандартизированных заданий, которая позволяет автоматизировать процедуру измерения уровня знаний и умений обучающегося. Тестирование включает в себя следующие типы заданий: задание с единственным выбором ответа из предложенных вариантов, задание на определение верных и неверных суждений; задание с множественным выбором ответов. **Критерии оценки:** от 90% до 100% правильно выполненных заданий – отлично; от 70% до 89% правильно выполненных заданий - хорошо; от 50% до 69% правильно выполненных заданий – удовлетворительно; от 0 до 49 % правильно выполненных заданий – не удовлетворительно.

**Экзамен** – контрольное мероприятие, которые проводятся по учебной дисциплине в виде, предусмотренном учебным планом, по окончании изучения курса. Занятие аудиторное, проводится в устной или письменной форме с использованием фондов оценочных средств по учебной дисциплине.

Типовые контрольные задания или  $5.4.$ иные материалы, необходимые для оценки знаний, умений, навыков и (или) опыта деятельности, характеризующих этапы формирования компетенций в процессе освоения образовательной программы

#### Текущая аттестация:

#### Темы докладов (рефератов):

- 1. Предмет «Эконометрики». Основные этапы эконометрического исследования
- 2. Поле корреляции.
- 3. Приведите свойства коэффициента корреляции
- 4. Нормальное распределение (распределение Гаусса)
- 5. Распределение Стьюдента
- 6. Распределение Фишера
- 7. Генеральная совокупность и выборка
- 8. Полигон частот и гистограмма

9. Расчет основных числовые характеристики по результатам выборки: выборочное среднее, дисперсия, среднее квадратическое отклонение?

10. Расчет и основные формулы определения выборочных ковариации и коэффициента корреляции.

11. Точечные оценки параметров генеральной совокупности и их желательные свойства

12. Сущность интервальных оценок. Алгоритм их построения

13. Сущность статистической гипотезы, цель проверки гипотез

14. Приведите общую схему проверки статистической гипотезы.

15. Назовите основные причины наличия в регрессионной модели случайного отклонения

16. Суть метода наименьших квадратов?

17. Приведите формулы расчета коэффициентов эмпирического линейного уравнения линейного уравнения по МНК

18. Связь эмпирических коэффициентов линейной регрессии с выборочным коэффициентом корреляции между переменными уравнения регрессии Перечислите предпосылки МНК. Каковы последствия их выполнимости либо невыполнимости?

19. Определение стандартной ошибки регрессии и коэффициентов регрессии Опишите схему проверки гипотез о величинах коэффициентов регрессии. В чем суть статистической значимости коэффициентов регрессии? Приведите схему определения интервальных оценок коэффициентов регрессии.

20. Как строится и что позволяет определить доверительный интервал для условного математического ожидания зависимой переменной?

В чем состоит спецификация модели множественной регрессии. Сформулируйте требования, предъявляемые к факторам для включения их в модель множественной регрессии.

21. К каким трудностям приводит мультиколлинеарность факторов и как они могут быть преодолены?

22. Что означает взаимодействие факторов и как оно может быть выражено графически?

23. Условия для построения уравнение множественной регрессии с фиктивными переменными

24. Сформулируйте основные предпосылки применения МНК для построения регрессионной модели.

25. Как можно проверить наличие гомо-или гетероскедастичности остатков? Суть обобщенного метода наименьших квадратов

26. Модель множественной линейной регрессии?

27. Статистическая значимость коэффициентов множественной регрессии Алгоритм определения коэффициентов множественной линейной регрессии. Интервальные оценки коэффициентов множественной регрессии Коэффициент детерминации для множественной линейной регрессии Автокорреляция остатков и ее виды

28. Статистика Дарбина-Уотсона и ее связь с коэффициентами корреляции между соседними отклонениями

29. Методы смягчения проблемы гетероскедастичности

30. Суть и причины автокорреляции. Графический метод определения автокорреляции.

Практические занятия

#### Теория:

В регрессионных моделях зависимая (объясняемая) переменная Y может быть представлена в виде функции  $f(X_1, X_2, X_{13}, ..., X_m)$ , где  $X_1, X_2, X_{13}, ..., X_m$ - независимые (объясняющие) переменные, или факторы. В зависимости от вида функции  $f(X_1, X_2, X_{13}, ..., X_m)$  модели делятся на линейные и нелинейные.

В зависимости от количества включенных в модель факторов Х модели делятся на однофакторные (парная модель регрессии) и многофакторные.

#### Типы данных.

При моделировании экономических процессов могут быть использованы два типа данных: пространственные данные (cross-sectional data) и временные ряды (time-series data).

Примерами временных данных могут быть ежеквартальные данные по инфляции, средней заработной плате, национальному доходу, денежной эмиссии за последние годы или, например, ежедневный курс доллара США на ММВБ, цены фьючерсных контрактов на поставку доллара США (МТБ).

Отличительной чертой временных данных является то, что они естественным образом упорядочены по времени, кроме того, наблюдения в близкие моменты времени часто бывают зависимыми.

#### МАТЕМАТИЧЕСКИЙ **АППАРАТ КОРРЕЛЯЦИОННОГО**  $\boldsymbol{\mathsf{M}}$ РЕГРЕССИОННОГО АНАЛИЗА. ОСНОВНЫЕ ПОНЯТИЯ И ОПРЕДЕЛЕНИЯ

Наиболее часто используемым математическим аппаратом решения задач данного класса служат методы корреляционно-регрессионного анализа.

между переменной  $Y(t)$  и *m* независимыми Связь факторами можно охарактеризовать функцией регрессии  $Y_t = f(X_1, X_2, X_1_3, ..., X_m)$ , которая показывает, каково будет в среднем значение переменной у, если переменные х примут конкретное значение. Данное обстоятельство позволяет использовать модель регрессии не только для анализа, но и для прогнозирования экономических явлений. В качестве зависимой переменной может выступать практически любой показатель, характеризующий, например, деятельность коммерческого банка или означающий курс ценной бумаги.

#### Основными этапами построения регрессионной модели являются:

- Построение системы показателей (факторов). Сбор и предварительный  $\bullet$ анализ исходных данных. Построение матрицы коэффициентов парной корреляции.
- Выбор вида модели и численная оценка ее параметров.  $\bullet$
- Проверка качества модели.
- Оценка влияния отдельных факторов на основе модели.
- Прогнозирование на основе модели регрессии.  $\bullet$

#### Построение системы показателей (факторов). **Анализ** матрицы коэффициентов парной корреляции.

Выбор факторов, влияющих на исследуемый показатель, производится, прежде всего, исходя из содержательного экономического анализа. Для получения надежных оценок в модель не следует включать слишком много факторов. Их число не должно превышать одной трети объема имеющихся данных (т.е.  $m \le n/3$ ). Для определения наиболее существенных факторов могут быть использованы коэффициенты линейной и множественной корреляции, детерминации частных коэффициентов корреляции.

Отбор факторов для построения многофакторных моделей производится на основе качественного и количественного анализа социально-экономических явлений с использованием статистических и математических критериев.

Формирование базы исходных данных. Сначала на основании содержательного анализа составляется перечень показателей, которые предполагается включить в модель. Затем производится сбор статистической информации и предварительный анализ данных.

Значения переменных  $Y$  и  $X$ , содержащиеся в наблюдаемой совокупности, записываются в таблицу исходных данных (табл. 1).

На второй стадии производятся сравнительная оценка и отсев части факторов. Это достигается анализом парных коэффициентов корреляции и оценкой (ф. 1) их значимости (ф.2). Для этого составляется матрица парных коэффициентов корреляции, измеряющих тесноту связи каждого из факторов-признаков с результативным фактором и между собой (табл. 2).

Таблина 1

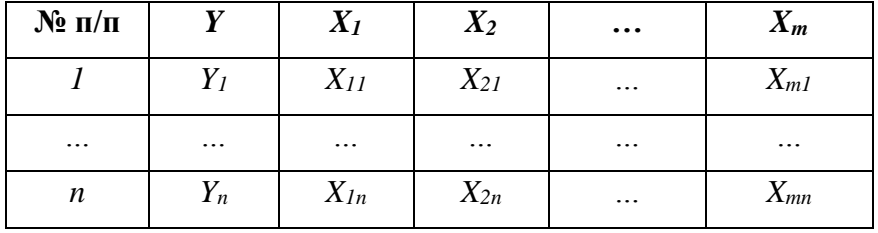

Определение значения коэффициента корреляции. Коэффициент корреляции определяется по формуле:

$$
r_{y,x} = \frac{\sum(y-\bar{y})(x-\bar{x})}{\sqrt{\sum(y-\bar{y})^2\sum(x-\bar{x})^2}} = \frac{COV(x,y)}{\sigma_x \sigma_y},
$$

где

$$
COV(x, y) = \frac{1}{N} \sum_{i=1}^{N} (x_i - \bar{x})(y - \bar{y}),
$$

$$
\sigma_x = \sqrt{\frac{\sum_{i=1}^N (x_i - \bar{x})^2}{N}}
$$

$$
\bar{x} = \frac{\sum_{i=1}^{N} x_i}{N}
$$

Таблина 2

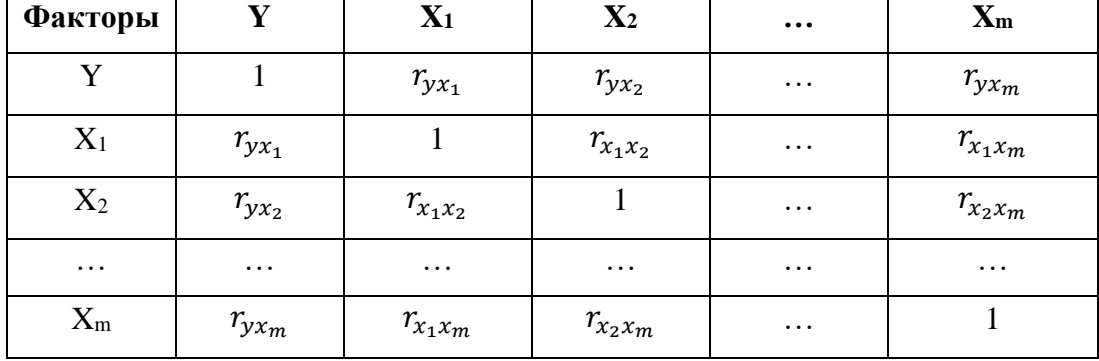

Интерпретация полученной оценки коэффициента Значение корреляции. коэффициентов парной корреляции лежит в интервале от -1 до +1. Его положительное значение свидетельствует о прямой связи, отрицательное об обратной, т.е. когда растет одна переменная, другая уменьшается. Чем ближе его значение к 1, тем теснее связь. Связь считается достаточно сильной, если коэффициент корреляции по абсолютной величине превышает 0.7, и слабой, если меньше 0.4. При равенстве его нулю связь полностью отсутствует. Этот коэффициент дает объективную оценку тесноты связи лишь при линейной зависимости переменных.

Диаграмма, на которой изображается совокупность значений двух признаков, называется корреляционным полем. Каждая точка этой диаграммы имеет координаты Х, и Ү,. По мере того, как возрастает сила линейной связи, точки на графике будут лежать более близко к прямой линии, а величина г будет ближе к 1.

Проверка значимости линейного коэффициента корреляции. Для оценки значимости коэффициента корреляции применяется *t*-критерий Стьюдента. При этом фактическое значение этого критерия определяется по формуле:

$$
t_{\text{Ha6}} = \sqrt{\frac{r^2}{1 - r^2}(n - 2)}
$$

Вычисленное по этой формуле значение t<sub>набл</sub> сравнивается с критическим значением *t-критерия*, которое берется из таблицы значений *t* Стьюдента с учетом заданного уровня значимости ( $\alpha$  = 0,05) и числа степеней свободы (*n* - 2).

Если  $t_{\text{H4001}} > t_{\text{kb}}$ , то полученное значение коэффициента корреляции признается значимым (т.е. нулевая гипотеза, утверждающая равенство нулю коэффициента корреляции, отвергается). Таким образом делается вывод о том, что между исследуемыми переменными есть тесная статистическая взаимосвязь.

В модель включают те факторы, связь которых с зависимой переменной наиболее сильная.

В качестве критерия мультиколлинеарности может быть принято соблюдение следующих неравенств:

 $r_{\text{y}x_1} > r_{x_1x_k}, r_{\text{y}x_k} > r_{x_1x_k}, r_{x_1x_k} < 0.8$ 

Если приведенные неравенства (или хотя бы одно из них) не выполняются, то в модель включают тот фактор, который наиболее тесно связан с Y.

Мультиколлинеарность. Одним из условий регрессионной модели является предположение о линейной независимости объясняющих переменных, т.е. решение задачи возможно лишь тогда, когда столбцы и строки матрицы исходных данных линейно независимы. Для экономических показателей это условие выполняется не всегда. Линейная или близкая к ней связь между факторами называется мультиколлинеарностью и приводит к линейной зависимости нормальных уравнений, что делает вычисление параметров либо невозможным, либо затрудняет содержательную интерпретацию параметров модели. Мультиколлинеарность может возникать в силу разных причин. Например, несколько независимых переменных могут иметь общий временной тренд, относительно которого они совершают малые колебания. В частности, так может случиться, когда значения одной независимой переменной являются лагированными значениями другой. Считают явление мультиколлинеарности в исходных данных установленным, если коэффициент парной корреляции между двумя переменными больше 0.8. Чтобы избавиться от мультиколлинеарности, в модель включают лишь один из линейно связанных между собой факторов, причем тот, который в большей степени связан с зависимой переменной.

На третьей, заключительной стадии производят окончательный отбор факторов путем анализа значимости вектора оценок параметров уравнений множественной регрессии с использованием критерия Стьюдента ( $k$  – количество факторов, включенных в модель после исключения незначимых факторов,  $k = m$ , если включены все анализируемые факторы).

#### Выбор вида модели и оценка ее параметров

Для отображения зависимости переменных могут использоваться показательная, параболическая и многие другие функции. Однако в практической работе наибольшее распространение получили модели линейной взаимосвязи, т.е. когда факторы входят в молель линейно.

Линейная модель множественной регрессии имеет вид:

$$
Y_i = a_0 + a_1 x_{i1} + a_2 x_{i2} + \dots + a_m x_{im} + \varepsilon_i
$$

Анализ уравнения и методика определения параметров становятся более наглядными, а расчетные процедуры существенно упрощаются, если воспользоваться матричной формой записи уравнения:

$$
Y = X \propto +\varepsilon
$$

Здесь  $Y$  - вектор зависимой переменной размерности  $n \times I$ , представляющий собой п наблюдений значений  $y_i$ , X - матрица независимых переменных, элементы которой суть n х m наблюдения значений m независимых переменных  $X_1, X_2, X_3, ..., X_m$ , размерность матрицы X равна n x m;  $\alpha$  - поллежащий оцениванию вектор неизвестных параметров размерности m x 1;  $\varepsilon$  - вектор случайных отклонений (возмущений) размерности n x 1. Таким образом,

$$
Y = \begin{bmatrix} y_1 \\ y_2 \\ \dots \\ y_n \end{bmatrix}, X = \begin{bmatrix} 1 & x_{11} & \dots & x_{1m} \\ 1 & x_{21} & \dots & x_{2m} \\ \dots & \dots & \dots & \dots \\ 1 & x_{n1} & \dots & x_{nm} \end{bmatrix}, \alpha = \begin{bmatrix} \alpha_0 \\ \alpha_1 \\ \dots \\ \alpha_m \end{bmatrix}
$$

Уравнение содержит значения неизвестных параметров  $\alpha_1, \alpha_2, ... \alpha_m$ . Эти величины оцениваются на основе выборочных наблюдений, поэтому полученные расчетные показатели не являются истинными, а представляют собой лишь их статистические оценки. Модель линейной регрессии, в которой вместо истинных значений параметров подставлены их оценки (а именно такие регрессии и применяются на практике), имеет вид

$$
Y = X \propto +\varepsilon = \hat{Y} + \varepsilon
$$

где  $\alpha$  - вектор оценок параметров;  $\varepsilon$  - вектор «оцененных» отклонений регрессии, остатки регрессии  $\varepsilon = y - X \propto \hat{Y}$ - оценка значений Y, равная Xa.

Для оценивания неизвестного вектора параметров  $\alpha$  воспользуемся методом наименьших квадратов (МНК). Формула для вычисления параметров регрессионного уравнения имеет вид:  $\alpha = (X^T X)^{-1} X^T Y$ 

Рассмотрим случай зависимости переменной *Y* от одного фактора *X*. Мы хотим подобрать уравнение  $\hat{Y} = \alpha_0 + \alpha_1 x$ 

Можно получить следующие выражения для вычисления  $\alpha_0$ ,  $\alpha_1$ 

$$
\alpha_1 = \frac{\frac{1}{N}\sum(x-\bar{x})(y-\bar{y})}{\frac{1}{N}\sum(x-\bar{x})^2} = \frac{\frac{1}{N}\sum(x-\bar{x})(y-\bar{y})}{\sigma_x^2} = \frac{\sum(x-\bar{x})(y-\bar{y})}{\sum(x-\bar{x})^2} = \frac{COV(x,y)}{VAR(x)} = r_{x,y}\frac{\sigma_y}{\sigma_x}
$$

$$
\alpha_0 = \bar{y} - \alpha_1 \bar{x}
$$

#### Проверка качества модели

Качество модели оценивается стандартным для математических моделей образом: по адекватности и точности на основе анализа остатков регрессии е. Расчетные значения получаются путем подстановки в модель фактических значений всех включенных факторов.

Анализ остатков. Анализ остатков позволяет получить представление, насколько хорошо подобрана сама модель и насколько правильно выбран метод оценки коэффициентов. Согласно общим предположениям регрессионного анализа, остатки должны вести себя как независимые (в действительности почти независимые), одинаково распределенные случайные величины. В классических методах регрессионного анализа предполагается также нормальный закон распределения остатков.

Независимость остатков проверяется с помощью критерия Дарбина-Уогсона.

Исследование остатков полезно начинать с изучения их графика. Он может показать наличие какой-то зависимости, не учтенной в модели. Скажем, при подборе простой линейной зависимости между Y и X график остатков может показать необходимость перехода к нелинейной модели (квадратичной, полиномиальной, экспоненциальной) или включения в модель периодических компонент.

Выбросы. График остатков хорошо показывает и резко отклоняющиеся от модели наблюдения - выбросы. Подобным аномальным наблюдениям надо уделять особо пристальное внимание, так как их присутствие может грубо искажать значения оценок. Устранение эффектов выбросов может проводиться либо с помощью удаления этих точек из анализируемых данных (эта процедура называется цензурированием), либо с помощью применения методов оценивания параметров, устойчивых к подобным грубым отклонениям.

Кроме рассмотренных выше характеристик, целесообразно использовать коэффициент множественной корреляции (индекс корреляции) R, а также характеристики существенности модели в целом и отдельных ее коэффициентов:

$$
R = \sqrt{1 - \frac{S_e^2}{S_y^2}} = \sqrt{1 - \frac{\sum e(t)^2}{\sum (y_t - \bar{y}_t)^2}} = \sqrt{\frac{\sum (\hat{y}_t - \bar{y})^2}{\sum (y_t - \bar{y})^2}}
$$

где  $S_e^2$  - сумма квадратов уровней остаточной компоненты;

 $S_v^2$  - сумма квадратов отклонений уровней исходного ряда от его среднего значения.

Данный коэффициент является универсальным, так как отражает тесноту связи и точность модели, а также может использоваться при любой форме связи переменных. При построении однофакторной корреляционной модели коэффициент множественной корреляции равен коэффициенту парной корреляции.

Коэффициент множественной корреляции (индекс корреляции), возведенный в квадрат  $(R^2)$ , называется коэффициентом детерминации.

$$
R^{2} = 1 - \frac{\sum e(t)^{2}}{\sum (y_{t} - \overline{t}_{t})^{2}} = \frac{\sum (\hat{y}_{t} - \overline{y})^{2}}{\sum (y_{t} - \overline{y})^{2}}
$$

Он показывает долю вариации результативного признака, находящегося под воздействием изучаемых факторов, т.е. определяет, какая доля вариации признака Y учтена в модели и обусловлена влиянием на него факторов.

 $\mathbf{B}$ многофакторной регрессии добавление дополнительных объясняющих переменных увеличивает коэффициент детерминации. Следовательно, коэффициент детерминации должен быть скорректирован с учетом числа независимых переменных. Скорректированный  $R^2$ , или  $\overline{R^2}$ , рассчитывается так:

$$
\overline{R^2} = 1 - (1 - R^2) \frac{n-1}{n-k-1}
$$

где *п* - число наблюдения; *k* - число независимых переменных.

В качестве меры точности применяют несмещенную оценку дисперсии остаточной компоненты, которая представляет собой отношение суммы квадратов уровней остаточной компоненты к величине  $(n - k - 1)$ , где k - количество факторов, включенных в модель. Квадратный корень из этой величины  $(S_e)$  называется стандартной ошибкой опенки.

Для проверки значимости модели регрессии используется  $F$ -значение, вычисляемое как отношение дисперсии исходного ряда и несмещенной дисперсии остаточной компоненты. Если расчетное значение с  $v_1 = (n-1)$  и  $v_2 = (n-k-1)$  степенями свободы больше табличного при заданном уровне значимости, то модель считается значимой:

$$
F = \frac{R^2/2}{(1 - R^2)(n - k - 1)}
$$

Если существует  $k$  независимых переменных, то будет  $k + 1$  коэффициентов регрессии (включая постоянную), отсюда число степеней свободы составит  $n - (k + 1)$  или  $n-k-1$ .

Целесообразно проанализировать также значимость отдельных коэффициентов регрессии. Это осуществляется по *t*-статистике путем проверки гипотезы о равенстве нулю *j*-го параметра уравнения (кроме свободного члена):

$$
t_{aj} = a_j / S_{aj}
$$

где  $S_{ai}$  - это стандартное (среднее квадратическое) отклонение коэффициента уравнения регрессии  $a_i$ .

Величина  $S_{ai}$  представляет собой квадратный корень из произведения несмещенной оценки дисперсии  $S_e$  и *j*-го диагонального элемента матрицы, обратной матрице системы нормальных уравнений.

$$
S_{aj} = S_e \sqrt{b_{jj}}
$$

где  $S_e = \sqrt{\frac{\sum e(t)^2}{n-k-1}}$ , *b<sub>ij</sub>*-диагональный элемент матрицы  $(X^T X)^{-1}$ .

Если расчетное значение *t*-критерия с  $(n - k - 1)$  степенями свободы превосходит его табличное значение при заданном уровне значимости, коэффициент регрессии считается значимым. В противном случае фактор, соответствующий этому коэффициенту, следует исключить из модели (при этом ее качество не ухудшится).

# Оценка влияния отдельных факторов на основе модели на зависимую переменную (коэффициенты эластичности и β-коэффициенты)

Важную роль при оценке влияния факторов играют коэффициенты регрессионной модели. Однако непосредственно с их помощью нельзя сопоставить факторы по степени их влияния на зависимую переменную из-за различия единиц измерения и разной степени колебания. Для устранения таких различий при интерпретации применяются средние частные коэффициенты эластичности Э(j) и  $\beta$  - коэффициенты  $\beta$ (j), которые рассчитываются соответственно по формулам:

$$
\mathcal{F}(j) = a(j)X_{cp}/Y_{cp}
$$

$$
\beta(j) = a(j)S_{xj}/S_{y}
$$

где  $S_{xi}$  - среднее квадратичное отклонение фактора  $j$ 

Коэффициент эластичности показывает, на сколько процентов изменяется зависимая переменная при изменении фактора *ј* на 1%. Однако он не учитывает степень колебания факторов.

Бета-коэффициент показывает, на какую часть величины среднего квадратичного отклонения  $S_y$ , изменится зависимая переменная У с изменением соответствующей независимой переменной X, на величину своего среднего квадратического отклонения при фиксированном на постоянном уровне значении остальных независимых переменных.

Указанные коэффициенты позволяют проранжировать факторы по степени влияния факторов на зависимую переменную.

Долю влияния фактора в суммарном влиянии всех факторов можно оценить по величине дельта-коэффициентов  $\Delta(i)$ :

$$
\Delta(j) = r_{\rm v,i}\beta(j)/R^2
$$

где  $r_{vi}$  - коэффициент парной корреляции между фактором *j* (*j* = 1, ..., m) и зависимой переменной.

# Использование многофакторных моделей для анализа и прогнозирования развития экономических систем

Одна из важнейших целей моделирования заключается в прогнозировании поведения исследуемого объекта. Обычно термин «прогнозирование» используется в тех ситуациях, когда требуется предсказать состояние системы в будущем. Для регрессионных моделей он имеет, однако, более широкое значение. Как уже отмечалось, данные могут не иметь временной структуры, но и в этих случаях вполне может возникнуть задача оценить значение зависимой переменной для некоторого набора независимых, объясняющих переменных, которых нет в исходных наблюдениях. Именно в этом смысле - как построение оценки зависимой переменной - и следует понимать прогнозирование в эконометрике.

Проблема прогнозирования имеет много различных аспектов. Можно различать точечное и интервальное прогнозирование. В первом случае оценка - это конкретное число, во втором - интервал, в котором истинное значение переменной находится с заданным уровнем доверия. Кроме того, для временных рядов при нахождении прогноза существенно наличие или отсутствие корреляции по времени между ошибками.

При использовании построенной модели для прогнозирования делается предположение о сохранении в период прогнозирования существовавших ранее взаимосвязей переменных.

Для прогнозирования зависимой переменной на l шагов вперед необходимо знать прогнозные значения всех входящих в нее факторов. Их оценки могут быть получены на основе временных экстраполяционных моделей или заданы пользователем. Эти оценки подставляются в модель, и получаются прогнозные оценки.

Построение точечных и интервальных прогнозов на основе регрессионной модели. Какие факторы влияют на ширину доверительного интервала? Для того, чтобы определить область возможных значений результативного показателя, при рассчитанных значениях факторов следует учитывать два возможных источника ошибок: рассеивание наблюдений относительно линии регрессии и ошибки, обусловленные математическим аппаратом построения самой линии регрессии. Ошибки первого рода измеряются с помощью характеристик точности, в частности, величиной  $S_{\hat{v}}$ . Ошибки второго рода обусловлены фиксацией численного значения коэффициентов регрессии, в то время как они в действительности являются случайными, нормально распределенными.

Лля линейной молели доверительный интервал рассчитывается следующим образом. Оценивается величина отклонения от линии регрессии (обозначим ее буквой  $U$ ):

$$
U(l) = S_{\hat{y}} t_{kp} \sqrt{V_{\text{np}}}
$$

$$
V_{\text{np}} = X_{\text{np}}^T (X^T X)^{-1} X_{\text{np}}
$$

где  $X_{\text{np}}^T = (X_{1(n+l)}, X_{2(n+l)}, \dots, X_{m(n+l)}).$ 

Для модели парной регрессии формула принимает вид:

$$
U(l) = S_{\hat{y}} t_{\propto} \sqrt{1 + \frac{1}{n} + \frac{(X(n+l) - X_{cp})^2}{\sum_{t=1}^{n} (X_t - X_{cp})^2}}
$$

Коэффициент  $t_a$  является табличным значением *t*-статистики Стьюдента при заданном уровне значимости *а* и числа наблюдений,  $l$  – период прогнозирования. Если исследователь задает вероятность попадания прогнозируемой величины внутрь доверительного интервала, равную 70%, то  $t_a = 1.05$ . Если вероятность составляет 95%, то  $t_a = 1.96$ , а при 99%  $t_a = 2.65$ .

Как видно из формулы, величина  $U$  прямо пропорционально зависит от точности модели  $(S_{\hat{v}})$ , коэффициента доверительной вероятности  $(t_a)$ , степени удаления прогнозной оценки фактора  $X$  от среднего значения и обратно пропорциональна объему наблюдений.

В свою очередь

$$
S_{\hat{y}} = \sqrt{\frac{\sum_{t=1}^{N} \varepsilon_t^2}{N - 2}}
$$

В результате получаем следующий интервал прогноза для шага прогнозирования l:

- верхняя граница прогноза равна  $Y(n + l) + U(l)$ ,
- нижняя граница прогноза равна  $Y(n + I) U(l)$ .

Если построенная регрессионная модель адекватна и прогнозные оценки факторов достаточно надежны, то с выбранной пользователем вероятностью можно утверждать, что при сохранении сложившихся закономерностей развития прогнозируемая величина попадет в интервал, образованный нижней и верхней границами.

#### **ТЕХНОЛОГИЯ РЕШЕНИЯ** ЗАДАЧИ **КОРРЕЛЯЦИОННОГО**  $\boldsymbol{\mathsf{M}}$ РЕГРЕССИОННОГО АНАЛИЗА С ПОМОЩЬЮ ПАКЕТА АНАЛИЗА

Задача состоит в построении модели для предсказания объема реализации одного из продуктов фирмы.

Объем реализации - это зависимая переменная *Y*. В качестве независимых, объясняющих переменных выбраны: время – *Х<sup>1</sup>* расходы на рекламу *Х2*, цена товара *Х3*, средняя цена конкурентов *Х4*, индекс потребительских расходов *Х5*.

*1. Построение системы показателей (факторов). Анализ матрицы коэффициентов парной корреляции*

Статистические данные по всем переменным приведены в табл. В этом примере *n* = 16,  $m = 5$ .

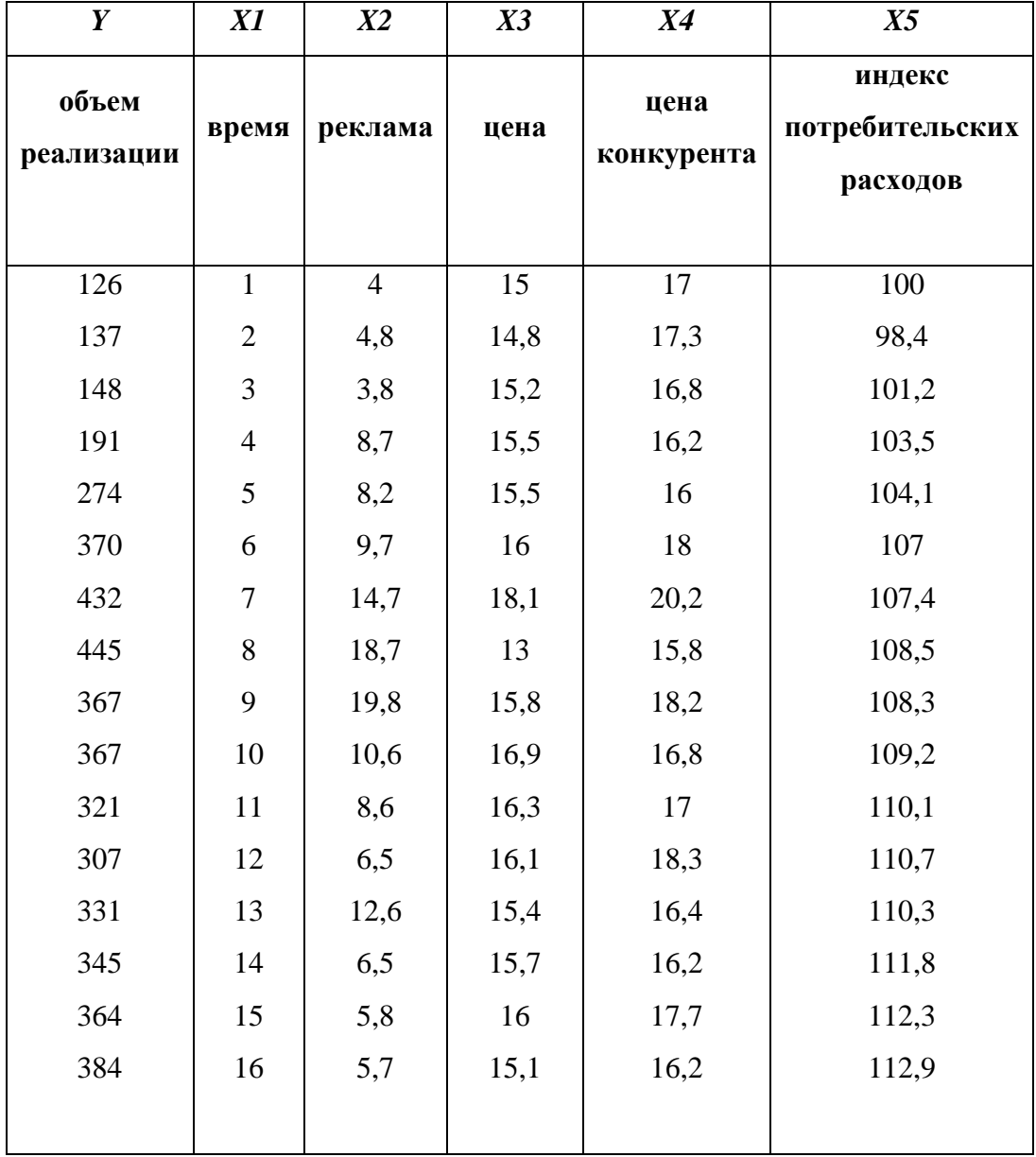

*Использование инструмента Корреляция*. Для проведения корреляционного анализа выполните следующие действия:

1) данные для корреляционного анализа должны располагаться в смежных диапазонах ячеек;

2) выберите вкладку **Данные** => раздел **Анализ** => **Анализ данных**;

3) в диалоговом окне **Анализ данных** выберите инструмент Корреляция, а затем щелкните на кнопке ОК;

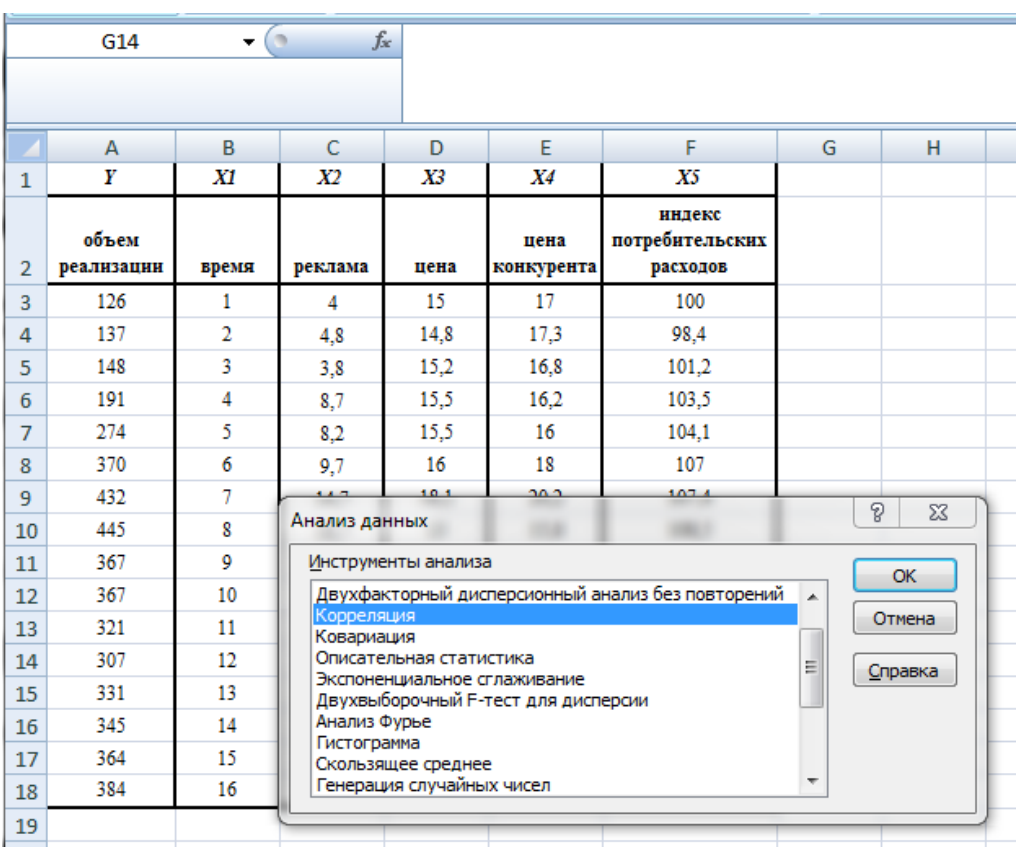

4) в диалоговом окне *Корреляция* в поле «*Входной интервал*» необходимо ввести диапазон ячеек, содержащих исходные данные. Если выделены и заголовки столбцов, то установить флажок «Метки в первой строке» ;

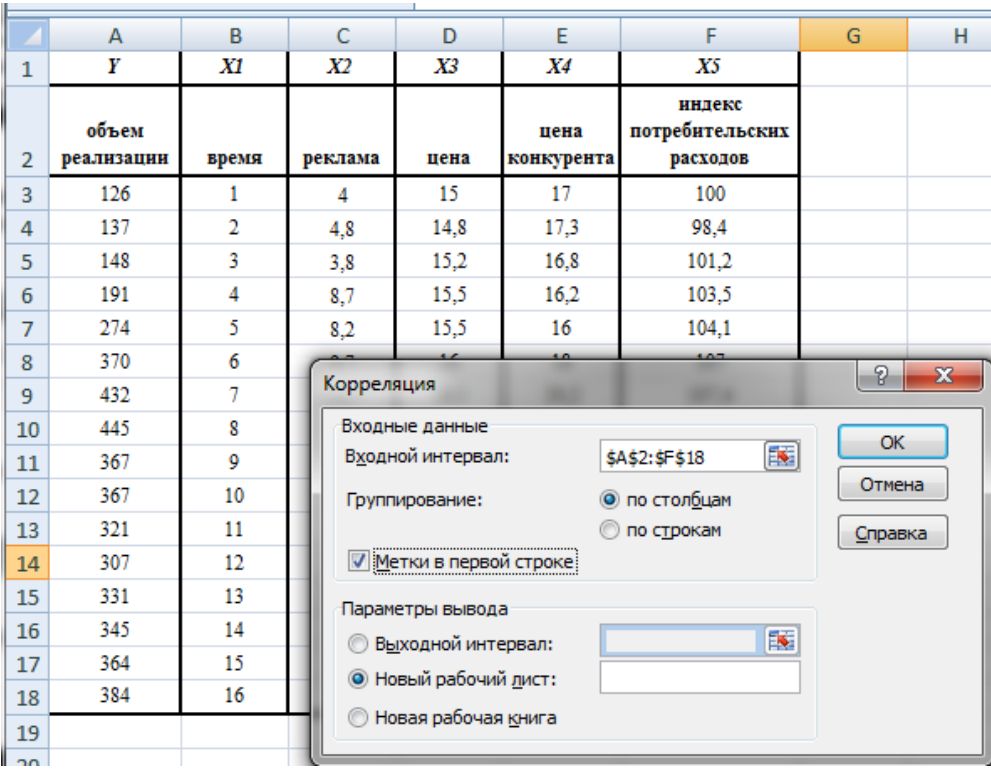

5) выберите параметры вывода. В данном примере - установите переключатель «Новый рабочий лист»;

6) ОК.

В табл. приведены промежуточные результаты при вычислении коэффициента корреляции по формуле

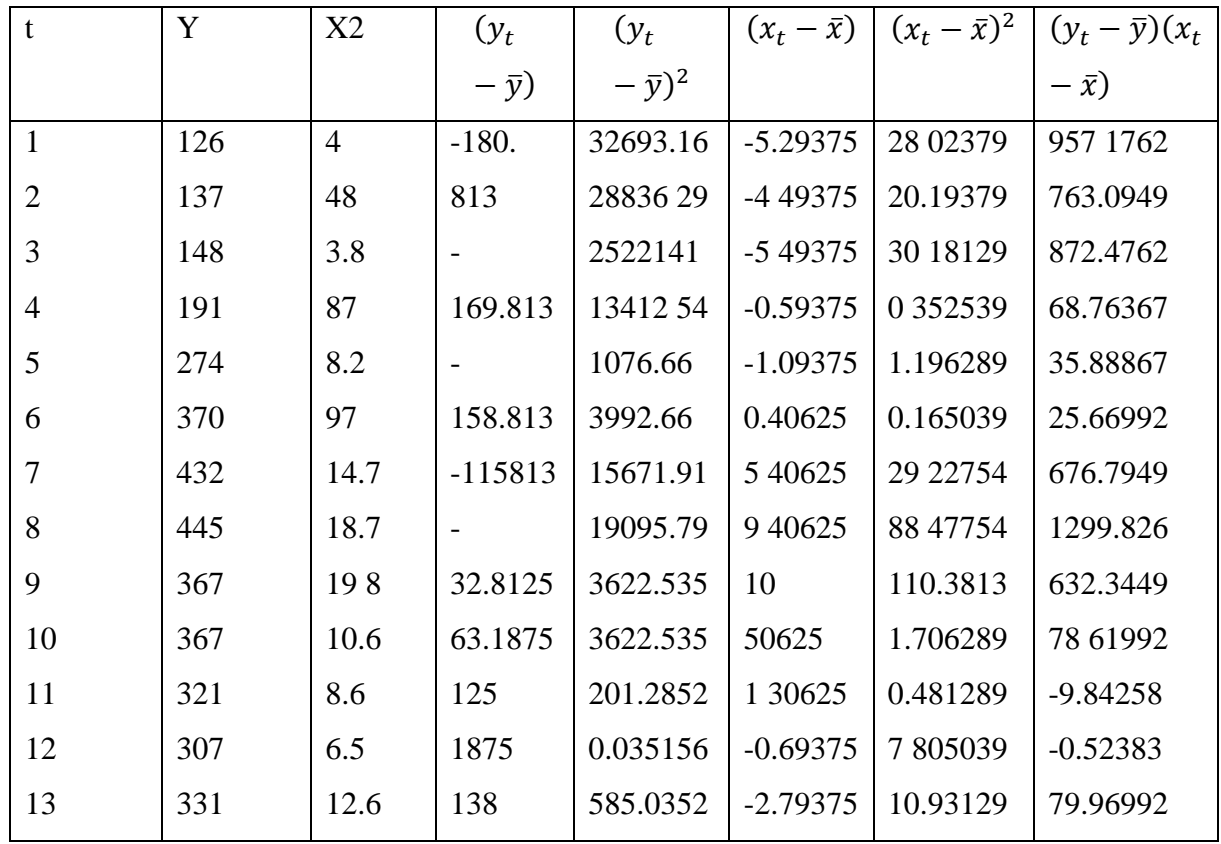

| 14       | 345      | 65     | 1875           | 1458.285 | 3.30625        | 7.805039 | $-106.686$ |
|----------|----------|--------|----------------|----------|----------------|----------|------------|
| 15       | 364      | 58     | 60 1875        | 3270.41  | $-2.79375$     | 12.20629 | $-199.799$ |
| 16       | 384      | 57     | 60.1875        | 5957.91  | $-3.49375$     | 12 91504 | $-277393$  |
|          |          |        | 14.1875        |          | $-359375$      |          |            |
|          |          |        | 0.1875         |          |                |          |            |
|          |          |        | 24 1875        |          |                |          |            |
|          |          |        | 38 1875        |          |                |          |            |
|          |          |        | 57 1875        |          |                |          |            |
|          |          |        | 77 1875        |          |                |          |            |
| Сумма    | 4909     | 1487   | $\overline{0}$ | 158718.4 | $\overline{0}$ | 3620494  | 4896381    |
| Среднее  | 306.8125 | 929375 | $\overline{0}$ |          |                |          |            |
| значение |          |        |                |          |                |          |            |

 $r_{y,x} = \frac{4896.38}{\sqrt{158718.4 \times 362.05}} = 0.646$ 

Таблица

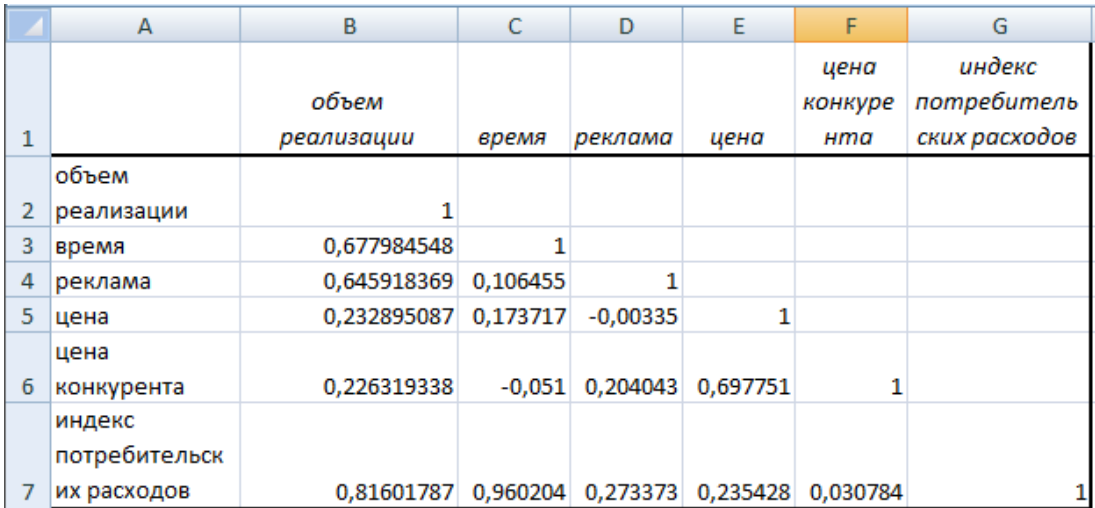

Анализ матрицы коэффициентов парной корреляции показывает, что зависимая переменная, т. е. объем реализации, имеет тесную связь с индексом потребительских расходов ( $r_{yx5} = 0.816$ ), с расходами на рекламу ( $r_{yx2} = 0.646$ ) и со временем ( $r_{yx1} =$ 0.678). Однако факторы  $X_2$  и  $X_5$  тесно связаны между собой  $(r_{X_1X_5} = 0.96)$ , что свидетельствует о наличии мультиколлинеарности. Из этих двух переменных оставим в модели  $X_5$  - индекс потребительских расходов. В этом примере  $n = 16$ ,  $k = 5$ , после исключения незначимых факторов  $n = 16$ ,  $k = 2$ .

2 Выбор вида модели и оценка ее параметров

Оценка параметров регрессии осуществляется по методу наименьших квадратов, с использованием данных, приведенных в табл.

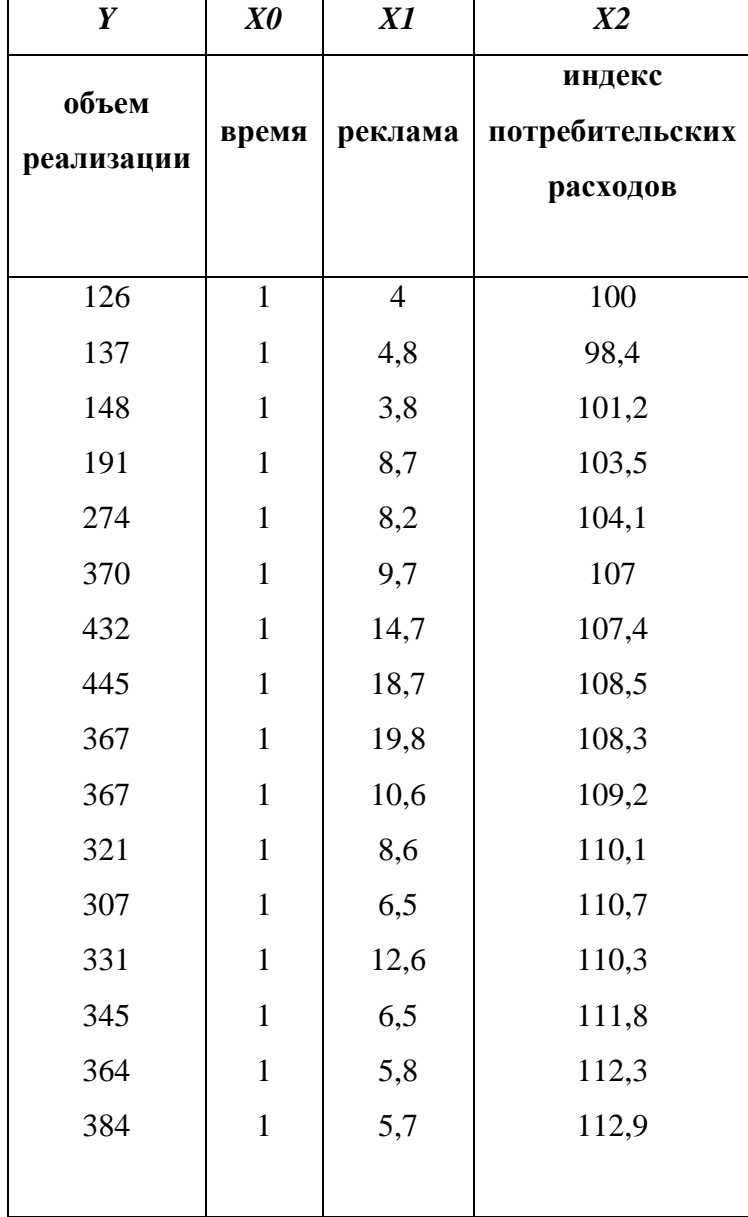

$$
\begin{pmatrix}\na_0 \\
a_1 \\
a_2\n\end{pmatrix} = \begin{bmatrix}\n1 & 1 & \dots & 1 \\
x_{1,1} & x_{1,2} & \dots & x_{1,16} \\
x_{2,1} & x_{2,2} & \dots & x_{2,16}\n\end{bmatrix}\n\begin{pmatrix}\n1 & x_{1,1} & x_{2,1} \\
1 & x_{1,2} & x_{2,2} \\
\dots & \dots & \dots \\
1 & x_{1,16} & x_{2,16}\n\end{pmatrix}\n\begin{pmatrix}\n1 & 1 & \dots & 1 \\
x_{1,1} & x_{1,2} & \dots & x_{1,16} \\
x_{2,1} & x_{2,2} & \dots & x_{2,16}\n\end{pmatrix}\n\begin{pmatrix}\ny_1 \\
y_2 \\
\dots \\
y_{16}\n\end{pmatrix}
$$
\n
$$
(X^TX) = \begin{pmatrix}\n16 & 148.7 & 1715.7 \\
148.7 & 1744.03 & 16036.2 \\
1715.7 & 16036.2 & 184282.13\n\end{pmatrix}
$$
\n
$$
(X^TX)^{-1} = \begin{pmatrix}\n39.2314 & 0.06752 & -0.3711 \\
0.06752 & 0.00299 & -0.00088 \\
-0.3711 & -0.00088 & 0.00354\n\end{pmatrix}
$$
\n
$$
a = (X^TX)^{-1}X^TY = \begin{pmatrix}\na_0 \\
a_1 \\
a_2\n\end{pmatrix} = \begin{pmatrix}\n-1471.314 \\
9.568 \\
15.754\n\end{pmatrix}
$$

Уравнение регрессии зависимости объема реализации от затрат на рекламу и индекса потребительских расходов можно записать в следующем виде:

$$
Y = -1471.314 + 9.568X_1 + 15.754X_2
$$

Расчетные значения У определяются путем последовательной подстановки в эту модель значений факторов, взятых для каждого момента времени t

Применение инструмента Регрессия для проведения регрессионного анализа выполните следующие действия:

1) выберите вкладку Данные => раздел Анализ => Анализ данных;

2) в диалоговом окне Анализ данных выберите инструмент Регрессия, а затем шелкните на кнопке ОК:

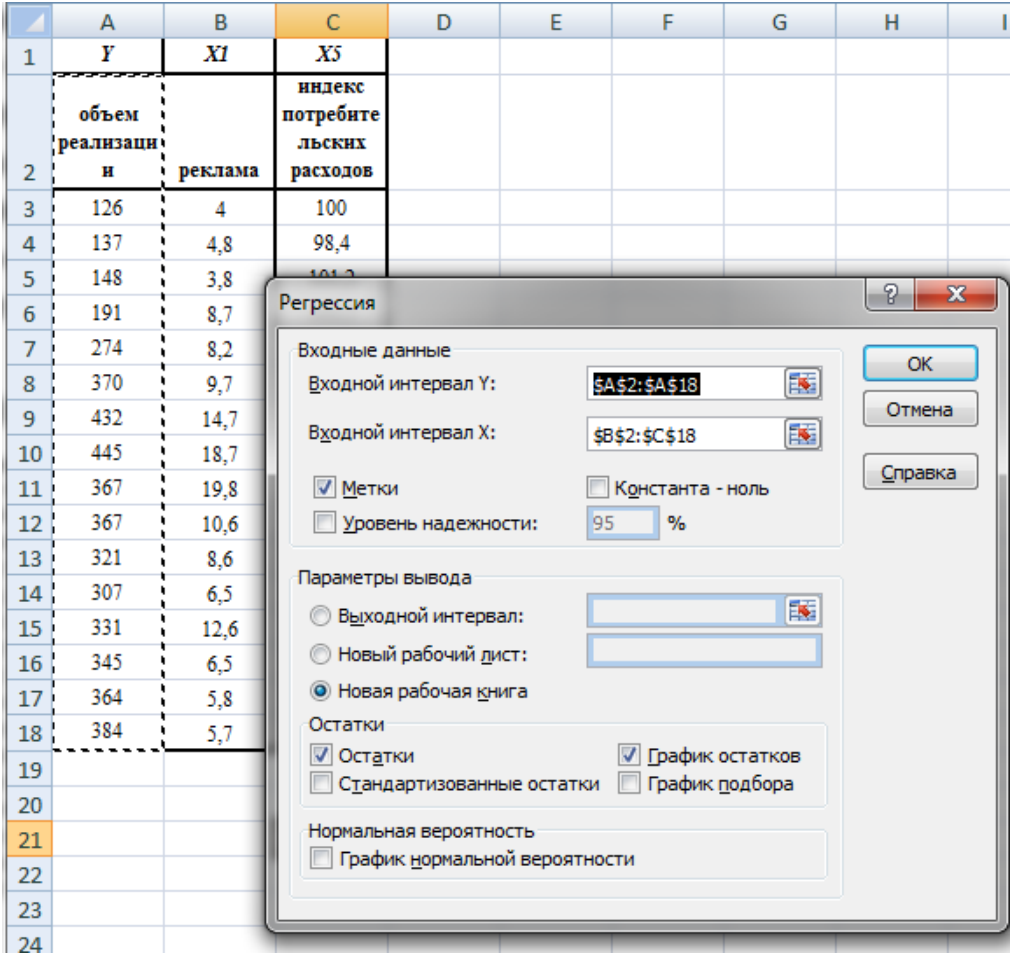

3) в диалоговом окне *Регрессия* в поле «Входной интервал Y» введите адрес одного диапазона ячеек, который представляет зависимую переменную. В поле «Входной интервал X» введите адреса одного или нескольких диапазонов, которые содержат значения независимых переменных;

4) если выделены и заголовки столбцов, то установить флажок Метки;

5) выберите параметры вывода. В данном примере - установите переключатель «Новая

рабочая книга»;

6) в поле «Остатки» поставьте необходимые флажки;

7) OK.

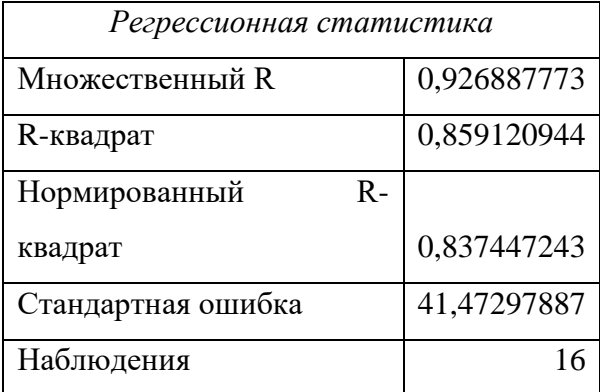

### Пояснения к табл.

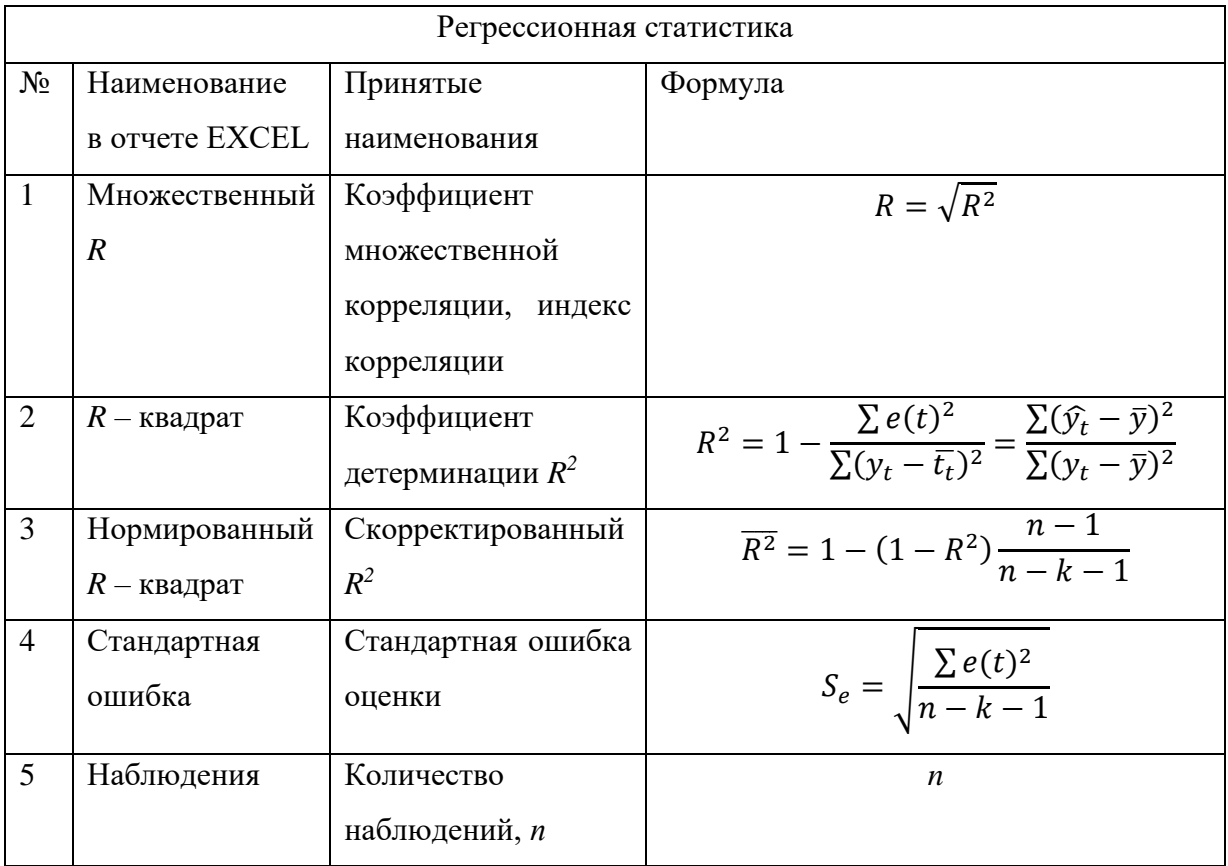

## Дисперсионный анализ

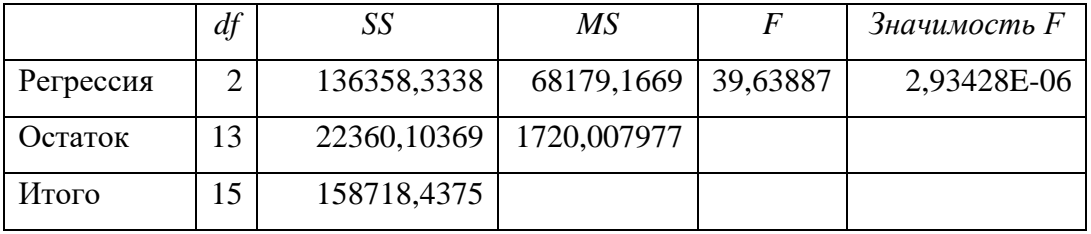

### **Пояснения к табл**

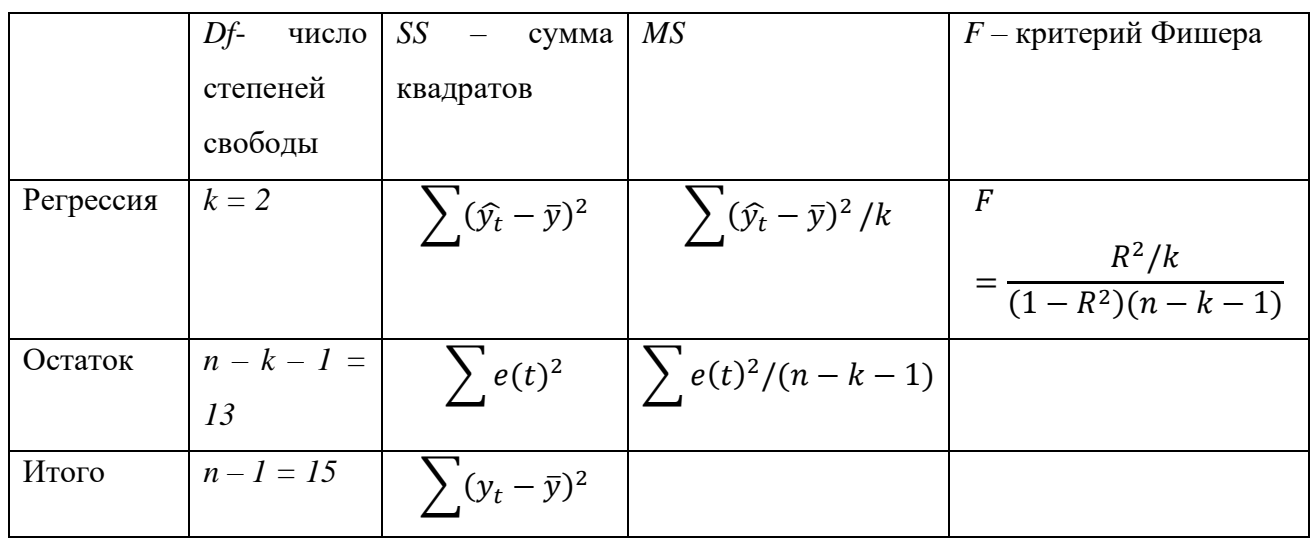

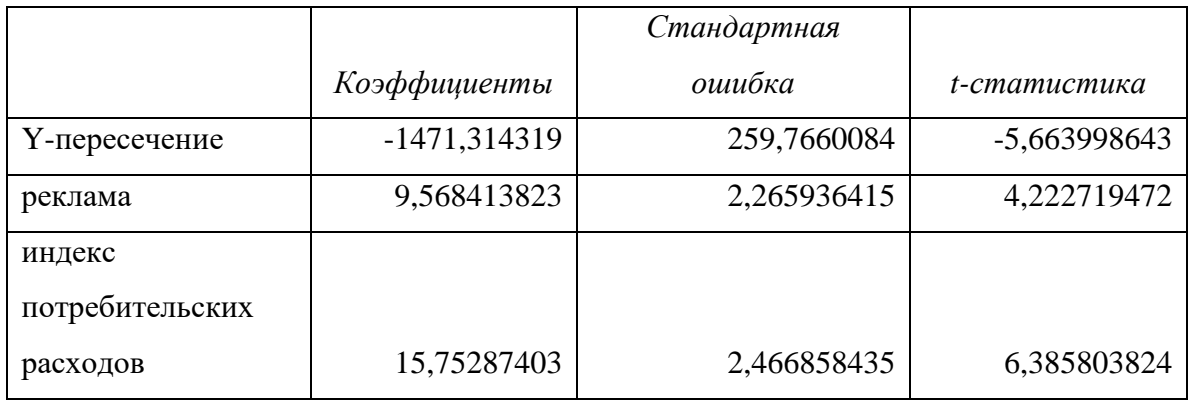

Во втором столбце табл. содержатся коэффициенты уравнения регрессии а<sub>0</sub>, а<sub>1</sub>, а<sub>2</sub>. В третьем столбце содержатся стандартные ошибки коэффициентов уравнения регрессии, а в четвертом - *t*-статистика, используемая для проверки значимости коэффициентов уравнения регрессии.

Уравнение регрессии зависимости объема реализации от затрат на рекламу и индекса потребительских расходов, полученное с помощью EXCEL, как было указано ранее, имеет вид:

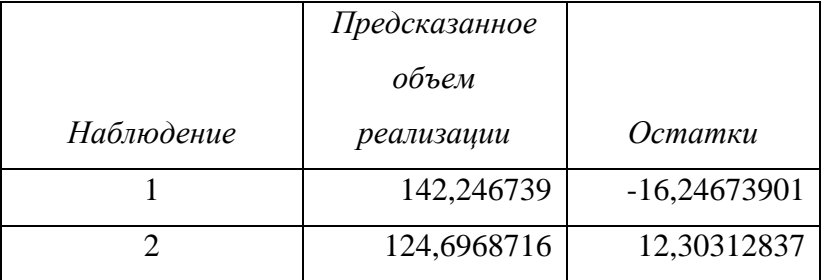

# $Y = -1471.314 + 9.568X_1 + 15.754X_2$

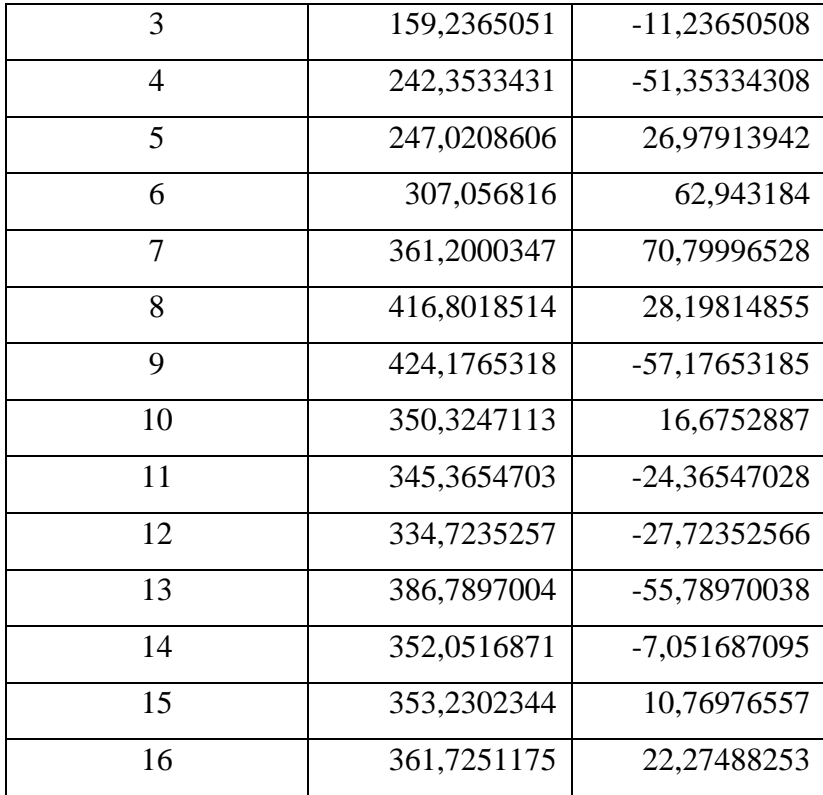

### 3. Оценка качества модели

В табл. приведены вычисленные по модели значения  $Y$  и значения остаточной компоненты.

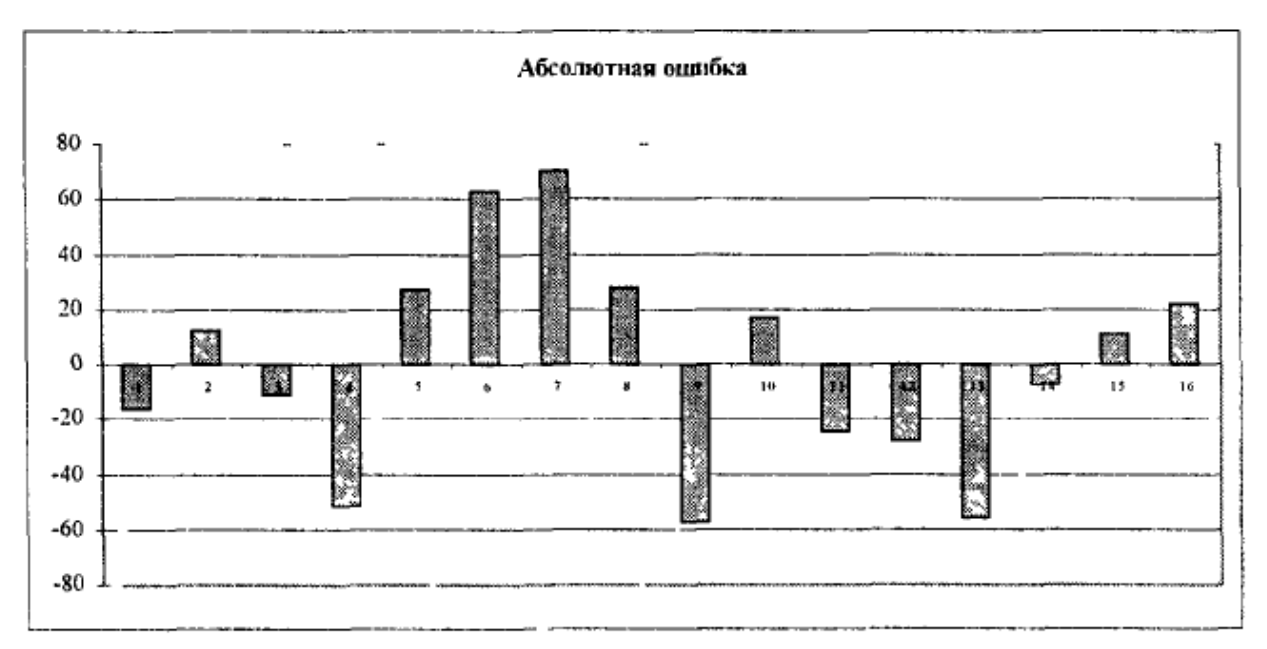

Проверку независимости проведем с помощью d-критерия Дарбина-Уотсона.

$$
d = \sum_{t=2}^{N} [e(t) - e(t-1)]^2 \cdot \sum_{t=1}^{N} e(t)^2 = \frac{30336.23}{22360.10} = 1.357
$$

В качестве критических табличных уровней при  $N = 16$ , двух объясняющих факторах при уровне значимости 5% возьмем величины  $d_1 = 0.98$  и  $d_2 = 1.54$ .

Так как расчетное значение попало в интервал от  $d_1$  до  $d_2$ , то нельзя сделать окончательный вывод по этому критерию. Для определения степени автокорреляции вычислим коэффициент автокорреляции и проверим его значимость при помощи критерия стандартной ошибки. Стандартная ошибка коэффициента корреляции рассчитывается следующим образом:

$$
SE_{r_k} = 1/\sqrt{n}
$$

Коэффициенты автокорреляции случайных данных обладают выборочным распределением, приближающимся к нормальному с нулевым математическим ожиданием и средним квадратическим отклонением, равным  $\frac{1}{\sqrt{n}} = \frac{1}{\sqrt{16}} = 0.25$ .

Если  $r_1$ , находится в интервале:

 $-1.96 * 0.25 \le r_1 \le 1.96 * 0.25$ 

то можно считать, что данные не показывают наличие автокорреляции первого порядка, так как

 $-0.49 \le r_1 = 0.305 \le 0.49$ ,

и свойство независимости выполняется.

Вычислить для модели коэффициент детерминации

$$
R^2 = R_{yx_1x_2}^2 = 1 - \frac{\sum e(t)^2}{\sum (y_t - \overline{t_t})^2} = \frac{\sum (\widehat{y}_t - \overline{y})^2}{\sum (y_t - \overline{y})^2} = 1 - \frac{22360.104}{158718.44} = \frac{136358.3}{158718.44} = 0.859
$$

Он показывает долю вариации результативного признака под воздействием изучаемых факторов. Следовательно, около 86% вариации зависимой переменной учтено в модели и обусловлено влиянием включенных факторов.

Проверку значимости уравнения регрессии произведем на основе вычисления Fкритерия Фишера:

$$
F = \frac{R^2/k}{(1 - R^2)(n - k - 1)} = \frac{0.859/2}{(1 - 0.859)/13} = 39.6
$$

Табличное значение F-критерия при доверительной вероятности 0,95  $v_i = k = 2$  и  $v_2$  $= n - k - 1 = 16 - 2 - 1 = 13$  составляет 4.81.

Поскольку  $F_{\text{pac}} > F_{\text{ma6n}}$ , уравнение регрессии следует признать адекватным.

Значимость коэффициентов уравнения регрессии  $a_l$ ,  $a_2$  оценим с использованием  $t$  критерия Стьюдента.

$$
t_{aj} = \frac{a_j}{S_{aj}} = \frac{a_j}{S_e} * \sqrt{b_{jj}}
$$

$$
(X^T X)^{-1} = \begin{pmatrix} 36.2314 & 0.06752 & -0.3711 \\ 0.06752 & 0.00299 & -0.00088 \\ -0.3711 & -0.00088 & 0.00354 \end{pmatrix}
$$

$$
b_{22} = 0.00299
$$

$$
b_{33} = 0.00354
$$

$$
t_{a1} = \frac{9.5684}{2.2659} = \frac{9.5684}{41.473\sqrt{0.00299}} = 4.223
$$

$$
t_{a2} = \frac{15.7529}{2.4669} = \frac{15.7529}{41.473\sqrt{0.00354}} = 6.3858
$$

Табличное значение *t*-критерия при уровне значимости 5% и степенях свободы (16 - 2 - 1 = 13) составляет 1,77. Так как  $t_{\text{pac}} > t_{\text{ra6n}}$ , то коэффициенты  $a_1$ ,  $a_2$  существенны (значимы).

4. Проанализировать влияние факторов на зависимую переменную по модели (для каждого коэффициента регрессии вычислить коэффициент эластичности,  $\beta$ коэффициент)

Учитывая. что коэффициент регрессии невозможно использовать ЛЛЯ непосредственной оценки влияния факторов на зависимую переменную из-за различия единиц измерения, используем коэффициент эластичности (Э) и  $\beta$ -коэффициент, которые соответственно рассчитываются по формулам:

$$
3_{i} = a_{i} * X_{cp}: Y_{cp}
$$
  
\n
$$
3_{1} = 9.568 * \frac{9.294}{306.813} = 0.2895
$$
  
\n
$$
3_{2} = 15.7529 * \frac{107.231}{306.813} = 5.506
$$
  
\n
$$
\beta(i) = a(i)S_{xi}/S_{y}
$$

 $\partial e S_y = \sqrt{\frac{\Sigma (y_i - y_{cp})^2}{N-1}}$  $\beta_1 = 9.568 * \frac{4.913}{102.865} = 0.457$  $\beta_2 = 15.7529 * \frac{4.5128}{102.865} = 0.691$ 

Коэффициент эластичности показывает, на сколько процентов изменяется зависимая переменная при изменении фактора на 1 %.

Бета-коэффициент с математической точки зрения показывает, на какую часть величины среднего квадратичного отклонения меняется среднее значение зависимой переменной с изменением независимой переменной на одно среднее квадратичное отклонение при фиксированном на постоянном уровне значении остальных независимых переменных. Это означает, что при увеличении затрат на рекламу в нашем примере на 4.91 тыс. руб. объем реализации увеличится на 47 тыс. руб. (0.457-102.865).

5. Определить точечные и интервальные прогнозные оценки объема реализации на два квартала вперед  $(t_{07} = 1, 12)$ 

Прогнозные значения  $X_{Inp}(17)$ ,  $X_{2np}(18)$  можно определить или вычислить на основе экстраполяционных методов.

Для фактора  $X_I$  Затраты на рекламу выбрана модель

$$
X_1 = 12.83 - 11.616t + 4.319t^2 - 0.552t^3 + 0.020t^4 - 0.0006t^5
$$

по которой получен прогноз на два месяца вперед.

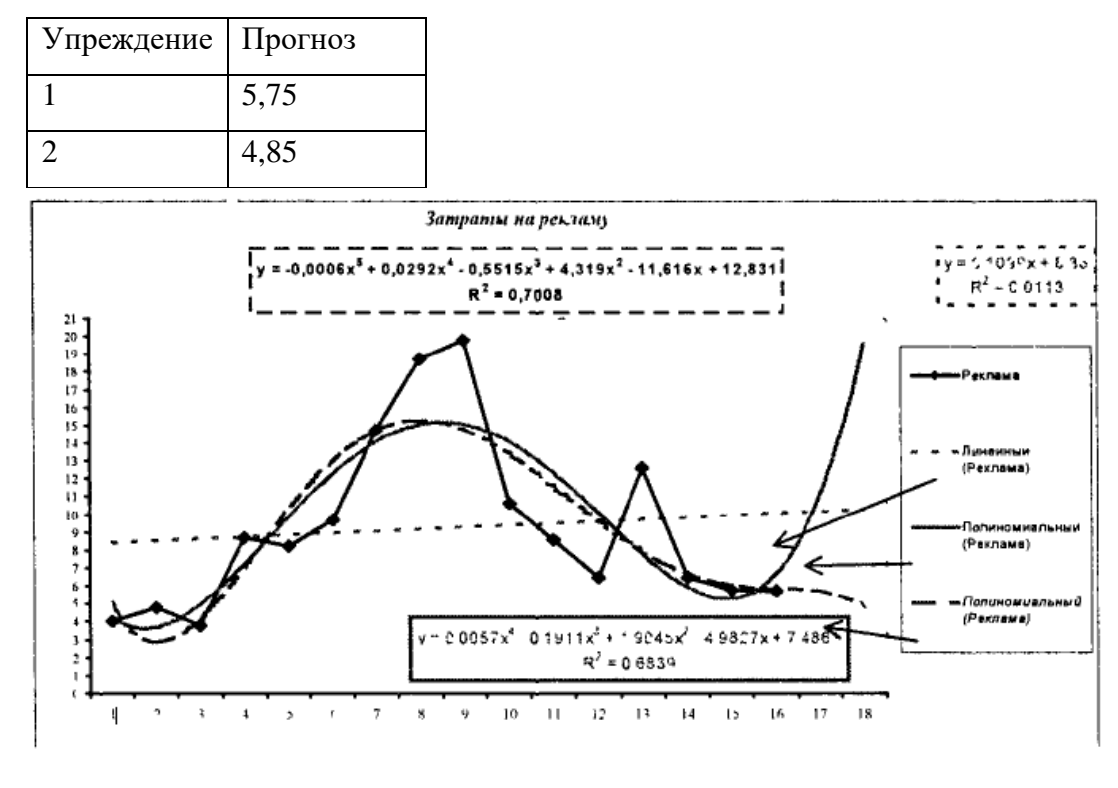

Лля временного Индекс потребительских расходов ряда  $\overline{B}$ качестве аппроксимирующей функции выбран полином второй степени (парабола), по которой построен прогноз на два шага вперед. На рис. был приведен результат построения тренда для временного ряда Индекс потребительских расходов

 $X_2 = 97.008 + 1.739t - 0.0488t^2$ .

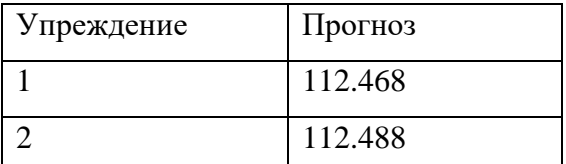

Для получения прогнозных оценок зависимостей переменной по модели

 $Y = -1471.438 + 9.568X_1 + 15.754X_2$  подставим в нее найденные прогнозные значения факторов  $X_l$  и  $X_2$ .

> $Y_{t=17} = -1471.438 + 9.568 * 5.75 + 15.754 * 112.468 = 355.399$  $Y_{t=18} = -1471.438 + 9.568 * 4.85 + 15.754 * 112.488 = 344.179$

Доверительный интервал прогноза будет иметь следующие границы:

Верхняя граница прогноза:  $Y_{np}(N + 1) + U(l)$ , Нижняя граница прогноза:  $Y_{np}(N + 1) - U(1)$ ,

$$
U(l) = S_e t_{\text{kp}} \sqrt{V_{\text{np}}} = S_e t_{\text{kp}} \sqrt{X_{\text{np}}^{\text{T}} (X^{\text{T}} X)^{-1} X_{\text{np}}},
$$
  
\n
$$
S_e = 41.473, t_{\text{kp}} = 2.16, l = 1, X_{\text{np}}^{\text{T}} = (1; 5.75; 112.468)
$$
  
\n
$$
(X^{\text{T}} X)^{-1} = \begin{pmatrix} 36.2314 & 0.06752 & -0.3711 \\ 0.06752 & 0.00299 & -0.00088 \\ -0.3711 & -0.00088 & 0.00354 \end{pmatrix}
$$
  
\n
$$
U(1) = 42.968, l = 2, X_{\text{np}}^{\text{T}} = (1; 4.85; 112.488), U(2) = 45.749
$$

Результаты прогнозных оценок модели регрессии представим в таблице прогнозов  $(p = 95\%)$ ,

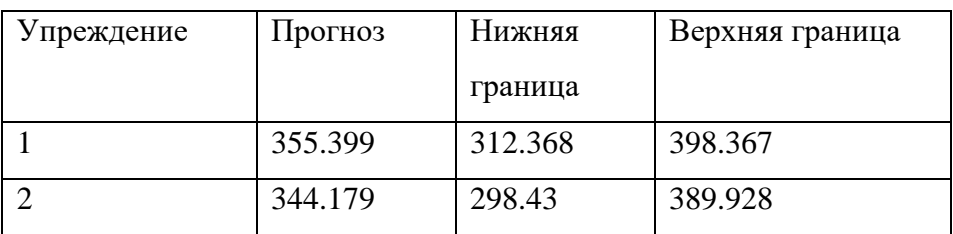

#### Индивидуальные задания:

Номер Вашего варианта соответствует последней цифре зачетной книжки.

В таблице для каждого варианта заданы три временных ряда: первый из них представляет нарастающую по кварталам прибыль коммерческого банка У<sub>t</sub>, второй и третий ряд - процентные ставки этого банка по кредитованию юридических лиц  $X_{1t}$ , и депозитным вкладам  $X_{2t}$ , за этот же период.

Требуется:

1. Вычислить матрицу коэффициентов парной корреляции и проанализировать тесноту связи между показателями.

2. Построить линейную модель регрессии, описывающую зависимость У  $\overline{O}$ факторов  $X_{1t}$ , и  $X_{2t}$ .

3. Оценить качество построенной модели. Вычислить для модели среднюю ошибку аппроксимации и коэффициент детерминации.

4. Проанализировать влияние факторов на зависимую переменную по модели (для каждого коэффициента регрессии вычислить коэффициент эластичности, β-коэффициент,  $\Delta$ -коэффициент) и оценить их значимость при  $t_{\text{kp}} = 1,86$ .

5. Определить точечные и интервальные прогнозные оценки прибыли коммерческого банка на два квартала вперед при  $t_{07} = 1,12$ .

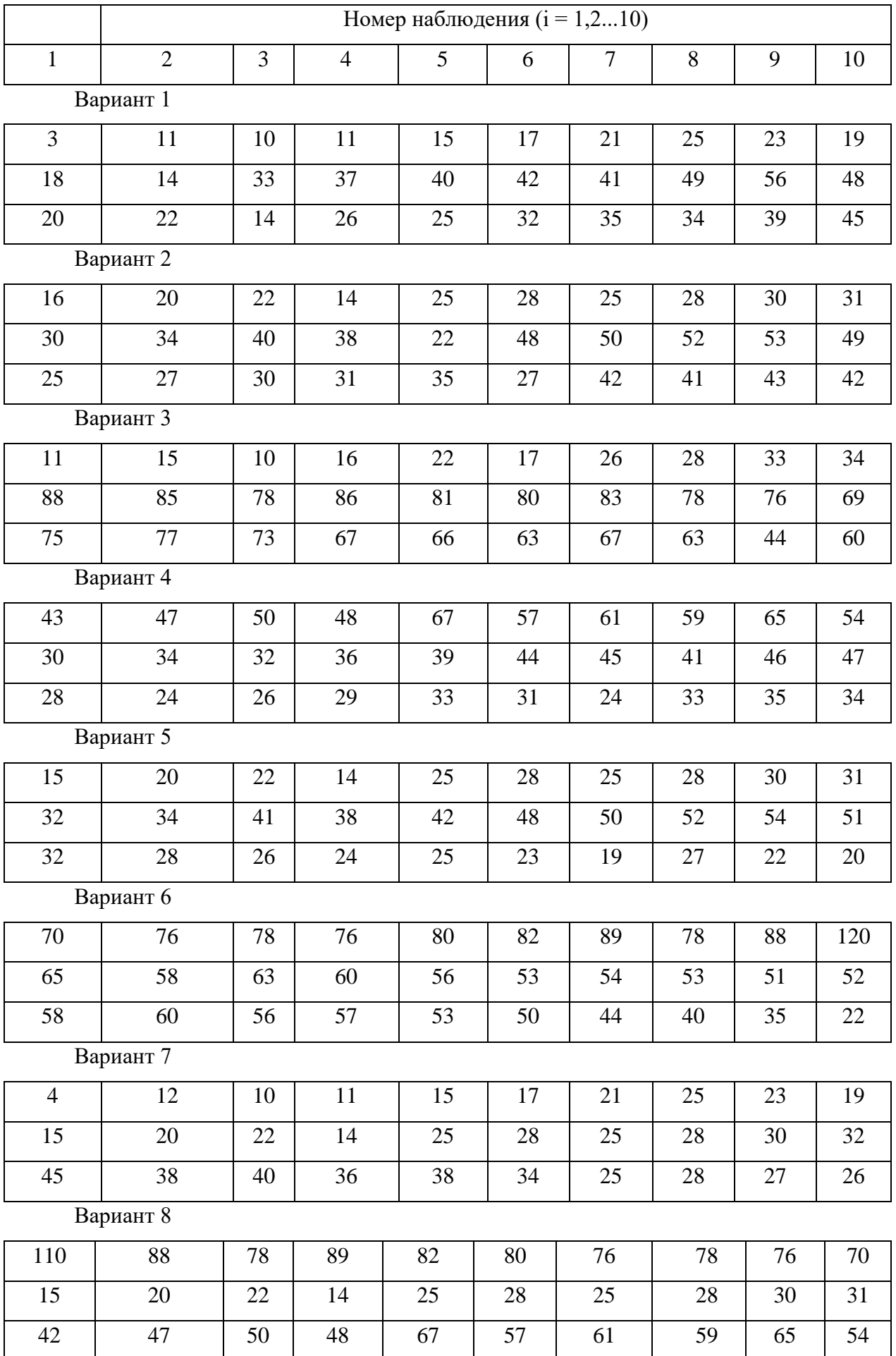

Вариант 9

| 16        | 14 | 33 | 37 | 40 | 42 | 41 | 49 | 56 | 48 |  |  |  |
|-----------|----|----|----|----|----|----|----|----|----|--|--|--|
| 28        | 34 | 40 | 38 | 22 | 48 | 50 | 52 | 53 | 49 |  |  |  |
| 87        | 85 | 78 | 86 | 81 | 80 | 83 | 78 | 76 | 69 |  |  |  |
| Вариант 0 |    |    |    |    |    |    |    |    |    |  |  |  |
| 24        | 22 | 15 | 26 | 25 | 32 | 35 | 34 | 39 | 45 |  |  |  |
| 62        | 58 | 63 | 60 | 56 | 53 | 54 | 53 | 51 | 52 |  |  |  |
| 30        | 28 | 26 | 24 | 25 | 23 | 19 | 27 | 22 | 20 |  |  |  |

#### **Тестирование по учебной дисциплине «Эконометрика»**

Примерные задания

Инструкция: внимательно прочитайте задания, выберите один или несколько вариантов, отметьте в бланке ответов.

- 1. Перепись населения не является
- а) выборочным исследованием;
- б) сбором данных о генеральной совокупности;
- в) выборкой.

2. По некоторой выборке можно судить о генеральной совокупности. В таком случае говорят, что выборка

- а) нормализована;
- б) структурирована;
- в) репрезентативна;
- г) показательна.

3. Чему равен размах выборки {1, 30, 1000, 24, 99 }?

- а) 98
- б) 999
- в) 1000
- г) 230,8

4. Чему равен размах выборки {1, 5, 12, 1, 5, 12, 1, 5} а) 3 б) 11

в) 4

5. Плотность вероятности  $f(x)$  можно интерпретировать как

а) как предел отношения вероятности попадания случайной величины Х в интервал, содержащий число  $x$ , к длине этого интервала при его стремлении к 0;

б) вероятность того, что случайная величина X принимает значение больше данного числа х;

в) вероятность того, что случайная величина Х принимает значение меньше ланного числа х.

6. Функция распределения  $F_X(x)$ случайной величины  $X$  можно интерпретировать как

а) вероятность того, что случайная величина Х попадает в интервал, содержащий точку х;

б) вероятность того, что случайная величина Х принимает значение больше данного числа х;

в) вероятность того, что случайная величина X принимает значение меньше данного числа х;

7. Чему равно математическое ожидание числа, которое выпадает при подбрасывании игральной кости?

 $a)$  3  $6)3.5$ в) 1,2,3,4,5,6  $r)$  21

8. Известно, что математическое ожидание М[Х] некоторой случайной величины X равно 40, а М[ $X^2$ ] = 1990. Чему равна дисперсия?

a)  $1170$ 6) 1462500  $_B)$  390  $r)$  1600

 $\mathbf{Q}$  $\Pi$ <sub>o</sub> таблице функции распределения стандартного нормального распределения определите, какова вероятность попадания реализации случайной

 $r$ ) 8.

величины, имеющей нормальное распределение со средним 1 и дисперсией 100, в интервал  $(-\infty;2]$ ?

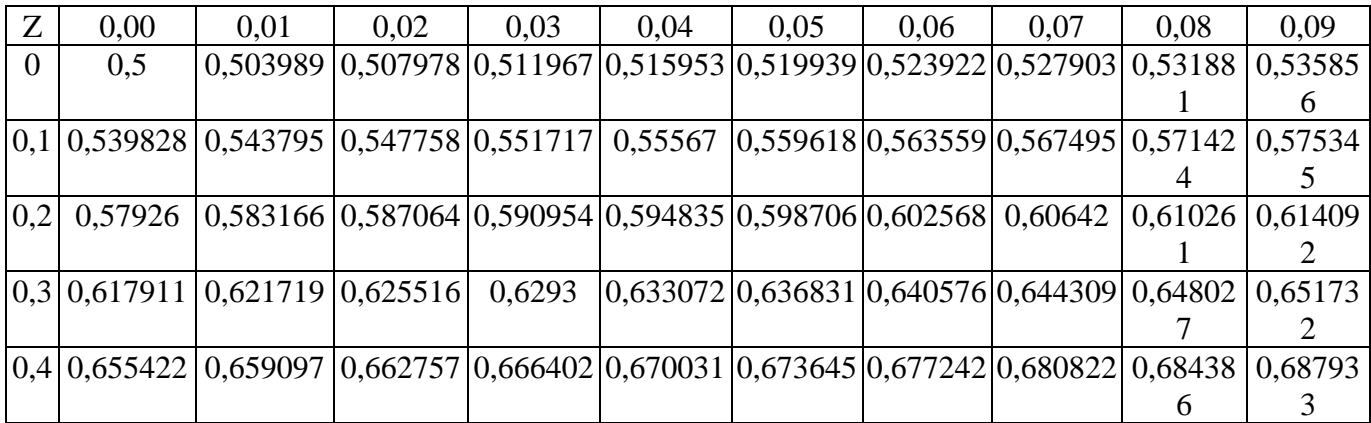

a)  $0,5$ 

6) 0,503989

в) 0,539828

 $r)$  0,57926

10. По таблице функции распределения стандартного нормального распределения определите, какова вероятность попадания реализации случайной величины, имеющей нормальное распределение со средним 1 и дисперсией 100, в интервал (1;3]?

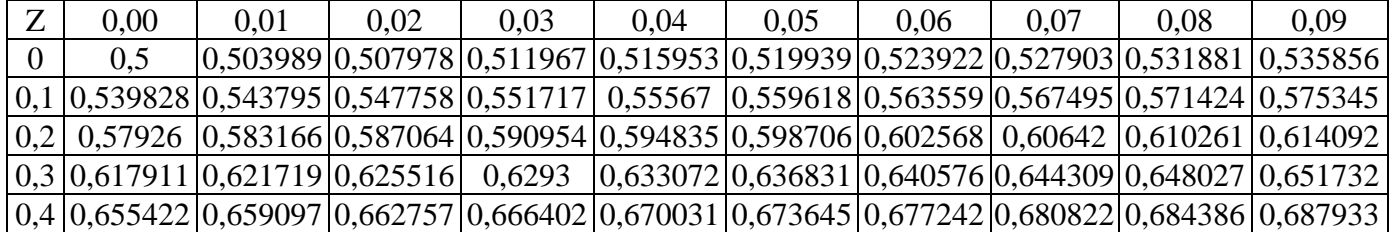

a)  $0,57926$ 6) 0,617911 в)0,078083  $r)$  0,07926

11. По таблице функции распределения Стьюдента для двусторонней критической области определите значение  $t_{\text{kp}}$  при степени свободы v=10 и вероятности  $P(t < t_{\text{kp}})$ =97,5%

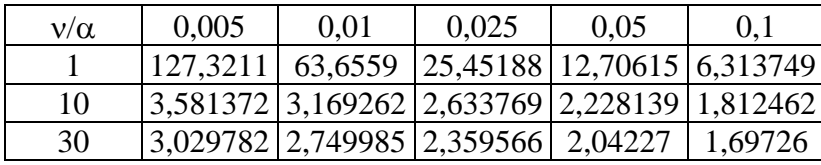

a) 2,228139 6) 2,633769 B)1,1140685  $r)$  1,316885

12. По таблице функции распределения Стьюдента для двусторонней критической области определите, какова вероятность попадания реализации случайной величины в интервал (2,633769; + $\infty$ ) при степени свободы v=10?

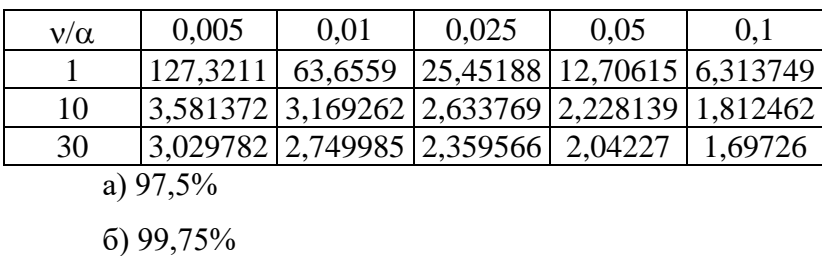

 $B)5%$ 

 $r)$  1,25%

13. Чему равен парный коэффициент корреляции для переменных, зависимость между которыми отображена на графике?

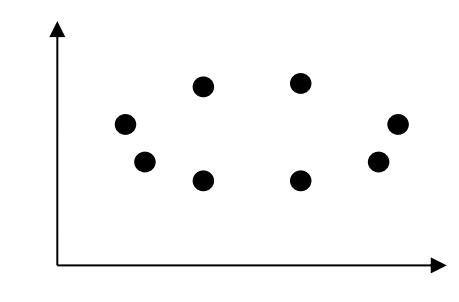

a)  $r_{xy} = 1$ 

$$
6)\,r_{xy}=0
$$

 $r_{xy} = -1$ 

 $r) r_{xy} = 0,5$ 

14. Коэффициент корреляции  $r_{xy}$  может принимать значения только в пределах: a)  $-1 < r_{xy} < 1$ 6)  $0 < r_{xy} < 1$ 

 $B) -1 < r_{xy} < 0$  $r) -1/2 < r_{xy} < 1/2$ 

15. При оценке линейной зависимости переменных методом наименьших квадратов в качестве критерия близости используется

а) минимум суммы модулей разностей наблюдений зависимой переменной у<sub>і</sub> и теоретических, рассчитанных по уравнению регрессии значений  $(a+bx)$ 

б) минимум квадратов разностей наблюдений зависимой переменной уі и теоретических, рассчитанных по уравнению регрессии значений  $(a+bx)$ 

в) минимум суммы квадратов разностей наблюдений зависимой переменной у<sub>і</sub> и теоретических, рассчитанных по уравнению регрессии значений  $(a+bx)$ 

г) минимум суммы разностей наблюдений зависимой переменной у теоретических, рассчитанных по уравнению регрессии значений  $(a+bx)$ 

16. Какие требования в модели регрессионного анализа предъявляются к математическому ожиданию М $[\varepsilon_i]$ и дисперсии D $[\varepsilon_i]$  ошибок наблюдения  $\varepsilon_i$ :

a) M[ $\varepsilon_i$ ]=1; D[ $\varepsilon_i$ ]= $\sigma^2$ 

6) M[ $\varepsilon_i$ ]=0; D[ $\varepsilon_i$ ]=1

B) M[ $\varepsilon_i$ ]=0; D[ $\varepsilon_i$ ]= $\sigma^2$ 

r) M[ $\varepsilon_i$ ]=1; D[ $\varepsilon_i$ ]=0

17. По результатам бюджетного обследования случайно выбранных семей построено уравнение регрессии зависимости накоплений S от доходаY:

 $S_i = -33.5 + 1.05Y_i + e_i$ 

Спрогнозируйте накопления семьи, имеющей доход 40 тыс. руб.

- a)  $42$
- $6) 8,5$
- $B)$  4.2
- $r)$  1,05

18. По результатам бюджетного обследования случайно выбранных семей построено уравнение регрессии зависимости накоплений S от дохода Y:

 $S_i = -33.5 + 1.05Y_i + e_i$ 

Как изменятся накопления, если доходы увеличатся на 10 тыс. руб.?

а) возрастут на 1,05 тыс.руб.

б) уменьшатся на 33,5 тыс. руб.

в) возрастут на 10,5 тыс. руб.

г) данных недостаточно

19. По выборке из 20 наблюдений была оценена парная регрессия  $y = a_0 + a_1x$ . Для коэффициента регрессии  $a_1$  получена *t*-статистика:  $t_1$  = -2,09. По таблице функции распределения Стьюдента для двусторонней критической области определите, на каком максимальном уровне значим полученный коэффициент.

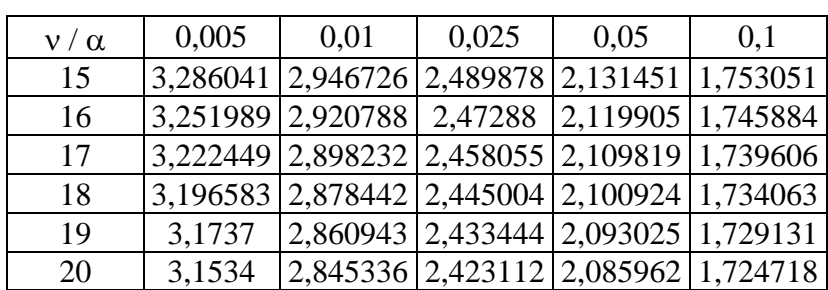

a)  $\alpha=0.05$ 

6)  $\alpha = 0.01$ 

 $\alpha=0,1$ 

r)  $\alpha = 0.005$ 

20. Нулевая гипотеза для коэффициента регрессии b в уравнении парной линейной регрессии  $Y=a+bX+e$  проверяется с помощью

а) статистики Стьюдента;

б) стандартного нормального распределения;

в) статистики Фишера.

21. По выборке из 20 наблюдений была оценена регрессия  $y=a_0+a_1x_1+a_2x_2+a_3x_3$ . Для коэффициентов регрессии  $a_1, a_2, a_3$  получены *t*-статистики:  $t_1 = -2, 2$ ;  $t_2 = 2, 1$ ;  $t_3 = 2, 5$ . По таблице функции распределения Стьюдента для двусторонней критической области определите, какие из оценок коэффициентов регрессии значимы с доверительной вероятностью 95%.

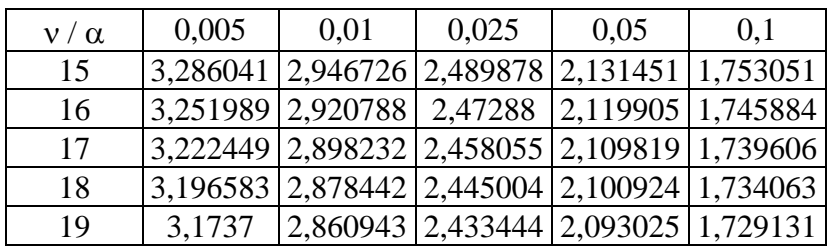

а) *а<sup>3</sup>* б) *а1,а2,а<sup>3</sup>* в) *а2,а<sup>3</sup>* г) *а1,а<sup>3</sup>*

22. По выборке из 20 наблюдений была оценена регрессия  $y = a_0 + a_1x_1 + a_2x_2 + a_3x_3$ . Для коэффициентов регрессии  $a_1, a_2, a_3$  получены *t*-статистики:  $t_1 = -2,44$ ;  $t_2 = 2,1$ ;  $t_3 = 3,1$ . По таблице функции распределения Стьюдента для двусторонней критической области определите, с какой максимальной доверительной вероятностью значимы эти коэффициенты.

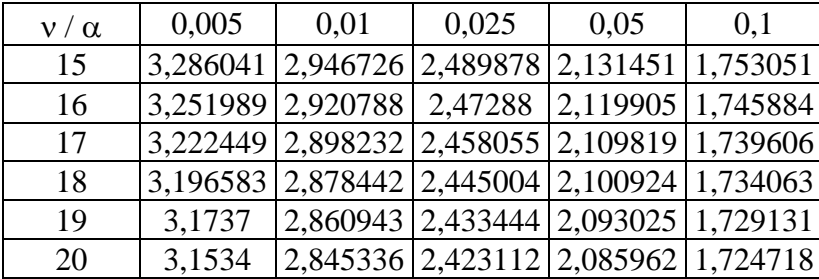

а) 99%

б) *90%*

в) *95%*

г) *97,5%*

23. По выборке из 20 наблюдений была оценена регрессия *y= а0+а1x1+а2x2,.* Для коэффициентов регрессии  $a_1 = 100$ ,  $a_2 = 150$  получены значения стандартных отклонений  $\sigma$ . *1*= 33; *2*= 51. По таблице функции распределения Стьюдента для двусторонней критической области определите, с какой максимальной доверительной вероятностью коэффициенты регрессии значимы.

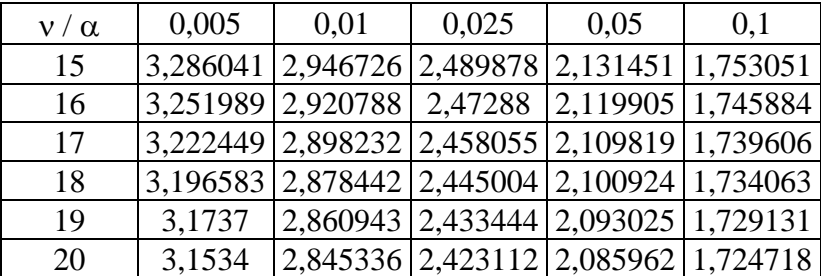

 $6)99.5%$  $B) 97.5%$  $r) 95%$ 

24. При исследовании зависимости себестоимости продукции у от объема выпуска  $x_1$  и производительности труда  $x_2$  по данным  $n=20$  предприятий получено уравнение регрессии  $\hat{v}$  =2,88 - 0,72  $x_{I}$  = 1,51  $x_{2}$ и среднеквадратические отклонения коэффициентов регрессии:  $s_{b1}$  =0,052 и  $s_{b2}$ =0,5. По таблице функции распределения Стьюдента для двусторонней критической области определите можно ли при уровне значимости  $\alpha$ =0,05 утверждать, что значимы коэффициенты регрессии

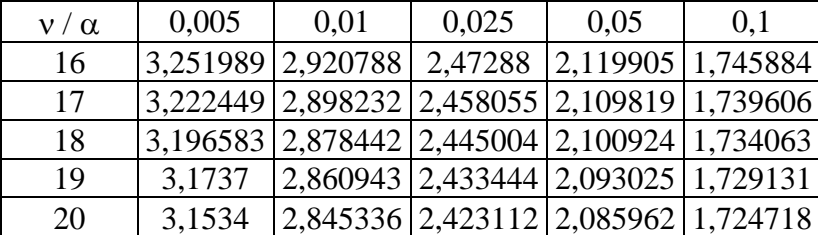

a)  $b_1$ 

 $6) b_2$ 

в) оба значимы

г) оба незначимы

25. Какой показатель характеризует долю объясненной с помощью регрессии дисперсии в общей дисперсии зависимой переменной?

а) коэффициент корреляции;

б) *t*-статистика;

в) *F*-статистика;

г) коэффициент детерминации.

26. В результате регрессионного анализа получена модель

 $y = 7.1 + 0.6$   $x_1+0.4$   $x_2+0.1$   $x_3$ , t-статистики коэффициентов регрессии равны соответственно 24,5; 9,7; 0,7; 1,3. Коэффициент детерминации  $\mathbb{R}^2=0,9$ . Чем можно объяснить низкое качество коэффициентов регрессии при второй и третьей переменной?

а) тем, что количество наблюдений мало;

б) тем, что  $x_2$  и  $x_3$  фиктивные переменные;

в) тем, что  $x_2$  и  $x_3$  не влияют на у;

г) тем, что х2 и х3 линейно зависимы.

27. Признаком мультиколлинерности не является то, что

а) невысокое значение коэффициента детерминации;

б) оценки коэффициентов регрессии имеют малую значимость при высоком значении коэффициента детерминации  $R^2$  и соответствующей  $F$ -статистики.

28. Переменные, принимающие только два значения 0 и 1 не называются

а) фиктивными;

б) двойственными;

в) бинарными.

29. Фиктивные переменные позволяют исследовать

а) влияние качественных признаков;

б) влияние нескольких переменных, взаимосвязанных между собой;

в) сезонные различия.

30. Для описания влияния образования (высшее, среднее, среднее специальное, неполное среднее) на уровень заработной платы следует ввести фиктивные переменные в количестве:

- a)  $1$ :
- $6)$  2;
- $B)$  3:
- $r$ ) 4.

31. Объем продажи зонтиков от дождя зависит от сезона (зима, весна, лето, осень). Для учета сезонной составляющей следует ввести фиктивные переменные в количестве

- $a)$  4;
- $6)$  3;
- $B)$  2;
- $r)$  1.

32. Модель  $y = a_0 + a_1 x_1 + a_2 x_2 + a_3 x_3$ , где  $x_1$  и  $x_2$  принимают значения 0 и 1, а  $x_3$  положительное подходит для описания следующей ситуации

а) зависимость объема продаж тортов от цены в праздничные дни и в будни;

б) зависимость объема продаж тортов от цены в выходные, праздничные дни и в будни;

в) зависимость объема продаж от цены зонтиков от дождя в различные времена года;

г) зависимость объема продаж велосипедов от цены в периоды с октября по март и с апреля по сентябрь включительно.

33. В чем состоит условие гомоскедастичности в регрессионной модели :

- a)  $M[\varepsilon_{t1}\varepsilon_{t2}]=0$ ;
- б)  $M[\varepsilon_{t}$ ] < $M[\varepsilon_{t}$ <sub>2</sub>]
- в)  $M[\varepsilon_{tl}^2] = M[\varepsilon_{t2}^2]$
- г)  $M[\varepsilon_t_1 \varepsilon_{t2}] > 0$

34. Выберите уравнения, которые могут быть преобразованы в уравнения, линейные по параметрам:

- 1) *Y*<sub>*i*</sub>=α⋅exp(βx<sub>*i*</sub>)⋅ε*i*
- 2)  $Y_i = \alpha \cdot \exp(-\beta x_i) + \varepsilon_i$
- 3)  $Y_i = \exp(\alpha + \beta x_i + \varepsilon_i)$
- 4)  $Y_i = \alpha / \exp(\beta x_i) + \varepsilon_i$ 
	- А) 1 и 3 Б) 2 и 4 В) 1 и 4 Г) 2 и 3

35. При каких условиях на параметры  $\alpha$  и  $\beta$  производственная функция в модели Кобба-Дугласа *Y=А∙К<sup>а</sup>L*<sup>β</sup> может быть преобразована в парную линейную регрессию по этим параметрам?

а) при  $\alpha$ <1 и  $\beta$ <1 б) при  $\alpha \beta =1$ в) при  $\alpha + \beta = 1$ г) при любых

36. В чем состоит условие гетероскедастичности в регрессионной модели:

a)  $M[\varepsilon_{tl}] = M[\varepsilon_{t2}]$ 6)  $M[\varepsilon_{t1}^2] = M[\varepsilon_{t2}^2]$ в)  $M[\varepsilon_{t1}\varepsilon_{t2}] > 0;$ г) М[ $\varepsilon^2_{tl}$ ] <М[ $\varepsilon^2_{tl}$ ]

37. Отсутствие автокорреляции в модели может быть выражено следующей записью:

a)  $M[\varepsilon_t] > M[\varepsilon_{t-1}];$  $\delta$ )  $D[\varepsilon_t] < D[\varepsilon_{t-1}];$ в)  $M[\varepsilon_t \varepsilon_{t-1}] = 0$ ;  $(r)$   $r_{t,t-1} > 0$ .

38. Цена на двухкомнатные квартиры *price* зависит от общей площади *totsq*, площади кухни *kitsq* и расстояния от центра *dist* следующим образом:

*price*= 235,6+ 1,8 *totsq* +1,6 *kitsq* – 1,7 *dist*

При этом дисперсия ошибок составляет *s* <sup>2</sup>=35,24. В каких пределах может находится цена на квартиру с параметрами *totsq*=32; *kitsq*=6; *dist*=15 с вероятностью 95% (*t*=1,96).

А) [208,23; 346,37]; Б) [265,67; 288,94]; В) [275,34; 279,26]; Г) [242,06; 312,54].

39. Цена на двухкомнатные квартиры *price* зависит от общей площади *totsq*, площади кухни *kitsq* и расстояния от центра *dist* следующим образом:

*price*= 235,6+ 1,8 *totsq* +1,6 *kitsq* – 1,7 *dist*

При этом дисперсия ошибок составляет *s* <sup>2</sup>=35,24. В каких пределах может находится цена на квартиру с параметрами *totsq*=40; *kitsq*=8; *dist*=5 с вероятностью 95% (*t*=1,96).

- А) [300,27; 323,54];
- Б) [309,94; 313,86];
- В) [276,66; 347,14];
- Г) [242,83; 380,97].

40. Цена на однокомнатные квартиры *price* зависит от общей площади *totsq*, площади кухни *kitsq* и расстояния от автобусной остановки *dist* следующим образом:

*price*= 184,8+ 2,8 *totsq* +1,3 *kitsq* – 3,7 *dist*

При этом дисперсия ошибок составляет *s* <sup>2</sup>=51,7. В каких пределах может находится цена на квартиру с параметрами *totsq*=40; *kitsq*=8; *dist*=5 с вероятностью 95% (*t*=1,96).

А) [237; 340,4]; Б) [274,61; 302,79]; В) [187,37; 390,03]; Г) [286,74; 290,66].

41. Цена на однокомнатные квартиры *price* зависит от общей площади *totsq*, площади кухни *kitsq* и расстояния от автобусной остановки *dist* следующим образом:

*price*= 184,8+ 2,8 *totsq* +1,3 *kitsq* – 3,7 *dist*

При этом дисперсия ошибок составляет *s* <sup>2</sup>=51,7. В каких пределах может находится цена на квартиру с параметрами *totsq*=40; *kitsq*=8; *dist*=5 с вероятностью 99% (*t*=2,58).

А) [155,53; 421,87]; Б) [286,12; 291,28]; В) [270,18; 307,22]; Г) [237; 340,4].

42. Цена на однокомнатные квартиры *price* зависит от общей площади *totsq*, площади кухни *kitsq* и расстояния от автобусной остановки *dist* следующим образом:

*price*= 184,8+ 2,8 *totsq* +1,3 *kitsq* – 3,7 *dist*

При этом дисперсия ошибок составляет *s* <sup>2</sup>=31,7. В каких пределах может находится цена на квартиру с параметрами *totsq*=30; *kitsq*=4; *dist*=4 с вероятностью 99% (*t*=2,58).

А) [244,7; 273,7]; Б) [177,55; 340,85]; В) [256,62; 261,78]; Г) [227,5; 290,9].

43. Интервальная оценка при прогнозировании значения случайной величины зависит от

а) числа значений случайной величины;

б) дисперсии случайной величины;

в) среднего значения случайной величины.

44. Какой метод не используется для сглаживания стационарного временного ряда?

а) метод скользящего среднего;

б) метод наименьших квадратов;

в) трехшаговый метод.

45. При нахождении оценок параметров системы одновременных эконометрических уравнений не используется:

а) трехшаговый метод;

б) косвенный метод;

в) метод скользящих средних;

г) двухшаговый метод.

**Перечень вопросов для промежуточного контроля знаний на экзамене (5 семестр):**

1. Эконометрика: цели, задачи, взаимосвязь с другими науками.

2. Экономико-математические модели и их классификация. Примеры эконометрических моделей.

3. Типы данных для эконометрического моделирования.

4. Парная регрессия: построение и исследование.

5. Метод наименьших квадратов (МНК). Свойства МНК.

6. Элементы корреляционного анализа. Измерители тесноты связи.

7. Дисперсионный анализ результатов регрессии. Оценка значимости уравнения регрессии.

8. Нелинейные регрессии и их линеаризация.

9. Оценка качества нелинейных моделей регрессии.

10. Классическая линейная модель множественной регрессии. Оценка ее неизвестных параметров,

статистические свойства оценок.

11. Признаки и причины мультиколлинеарности. Методы устранения мультиколлинеарности.

12. Уравнение множественной регрессии в стандартизованном масштабе. Взаимосвязь

коэффициентов чистой регрессии с b -коэффициентами.

13. Частные уравнения регрессии.

14. Оценка качества уравнения множественной регрессии.

15. Фиктивные переменные во множественной регрессии.

16. Обобщенная линейная модель множественной регрессии с гетероскедастичными остатками.

17. Обобщенная линейная модель множественной регрессии с автокоррелированными остатками.

18. Парамертический тест Гольдфельда-Квандта.

19. Временные ряды. Элементы временного ряда.

20. Свойства временных рядов

21. Предварительный анализ и сглаживание временного ряда.

22. Методы выявления наличия тренда.

23. Моделирование сезонных и циклических колебаний.

24. Моделирование тенденции временного ряда при наличии структурных изменений.

25. Системы линейных одновременных уравнений.

26. Идентифицируемость системы линейных одновременных уравнений.

27. Косвенный метод наименьших квадратов. Двухшаговый метод наименьших квадратов.

28. Динамические эконометрические модели. Модели с распределенным лагом.

29. Динамические эконометрические модели. Модели адаптивных ожиданий.

30. Тесты на устойчивость: тест Чоу, F-тест.

31. Понятия прогноза и прогнозирования. Методы прогнозирования

32. Прогнозирование экономической динамики с использованием экстраполяционных методов

33. Прогнозирование экономической динамики с использованием методов моделирования

34. Прогнозирование экономической динамики с использованием экспертных методов

35. Оценка качества моделей прогнозирования

36. Различные виды рисков. Подходы к управлению рисками.

5.5. Методические материалы, определяющие процедуры оценивания знаний, характеризующих үмений, навыков  $\boldsymbol{u}$ (или) опыта деятельности, этапы формирования компетенций

Ответы обучающегося на зачете, экзамене оцениваются каждым педагогическим работником по 5-балльной шкале.

Критерии оценки ответа на вопросы теоретического блока:

«5» - обучающийся глубоко и прочно освоил программный материал, исчерпывающе, последовательно, грамотно и логически стройно его излагает, тесно увязывает с задачами и будущей деятельностью, не затрудняется с ответом при видоизменении задания, свободно справляется с задачами и практическими заданиями, правильно обосновывает принятые решения, умеет самостоятельно обобщать и излагать материал, не допуская ошибок;

«4» - обучающийся твердо знает программный материал, грамотно и по существу излагает его, не допуская существенных неточностей в ответе на вопрос, может правильно применять теоретические положения и владеет необходимыми умениями и навыками при выполнении практических заданий;

«З» - обучающийся освоил основной материал, но не знает отдельных деталей, допускает неточности, недостаточно правильные формулировки, нарушает последовательность в изложении программного материала и испытывает затруднения в выполнении практических заданий;

«2» - обучающийся не знает значительной части программного материала, допускает существенные ошибки, с большими затруднениями выполняет практические задания, задачи.

Критерии оценки практического задания:

«5» - задание выполнено верно, даны ясные аналитические выводы к решению задачи, подкрепленные теорией;

«4» - задание выполнено верно, отмечается хорошее развитие аргумента, однако отмечены погрешности в ответе, скорректированные при собеседовании;

«3» - задание выполнено с математическими ошибками, отсутствуют логические выводы и заключения к решению;

«2» - задание не выполнено, представленные расчеты проведены с ошибками, сделаны неверные выводы по решению задачи.

# **6. Перечень основной и дополнительной учебной литературы для освоения учебной дисциплины**

### *6.1. Основная литература.*

1. Яковлев, В. П. Эконометрика : учебник / В. П. Яковлев. – Москва : Дашков и К°, 2021. – 384 с. : ил., табл. – (Учебные издания для бакалавров). – Режим доступа: по подписке. – URL: https://biblioclub.ru/index.php?page=book&id=684237

2. [Бакст Л.А.](http://lib.7480040.ru/index.php/uchebno-metodicheskie-posobiya/author/17-l-a-bakst)[Финансовая математика Учебно -](http://lib.7480040.ru/index.php/uchebno-metodicheskie-posobiya/17-987-5-905248-15-3) методическое пособие для [бакалавров по направлениям подготовки " Экономика", Менеджмент" \(математический](http://lib.7480040.ru/index.php/uchebno-metodicheskie-posobiya/17-987-5-905248-15-3)  [цикл дисциплин\),](http://lib.7480040.ru/index.php/uchebno-metodicheskie-posobiya/17-987-5-905248-15-3) 2013 г. http://lib.7480040.ru/index.php/uchebno-metodicheskie-posobiya

### *6.2. Дополнительная литература по дисциплине:*

1.Эконометрика : учебник : [16+] / К.В. Балдин, В.Н. Башлыков, Н.А. Брызгалов и др. ; под ред. В.Б. Уткина. – 2-е изд. – Москва : Дашков и К°, 2017. – 562 с. : http://biblioclub.ru/index.php?page=book&id=452991

# **7. Перечень ресурсов информационно-телекоммуникационной сети «Интернет», современные профессиональные базы данных и информационные системы, необходимые для освоения учебной дисциплины**

1. http://mon.gov.ru – сайт Минобрнауки Р $\Phi$ 

2. http://www.edu.ru/ – библиотека федерального портала «Российское образование» (содержит каталог ссылок на интернет-ресурсы, электронные библиотеки по различным вопросам образования)

- 3. http://www.prlib.ru Президентская библиотека
- 4. http://www.rusneb.ru Национальная электронная библиотека

5. http://elibrary.rsl.ru/ – сайт Российской государственной библиотеки (раздел «Электронная библиотека»)

6. http://biblioclub.ru ЭБС Университетская библиотека

7. http://elibrary.ru – научная электронная библиотека «Elibrary»

8. https://uisrussia.msu.ru университетская информационная система РОССИЯ (УИС РОССИЯ)

9. www.gks.ru – сайт Федеральной службы государственной статистики

10. http://economicus.ru - экономический портал, где представлены работы и биографии известных экономистов, профессиональный каталог экономических ресурсов Интернет, экономическая конференция, учебно-методические материалы для преподающих и изучающих экономику, подборка словарей, энциклопедий, справочников по самым разнообразным областям экономики, наиболее полное собрание лекций по экономической теории.

# **8. Методические указания для обучающихся по освоению учебной дисциплины**

Освоение обучающимся учебной дисциплины **«Эконометрика»** предполагает изучение материалов дисциплины на аудиторных занятиях и в ходе самостоятельной работы. Аудиторные занятия проходят в форме лекций и практических занятий. Самостоятельная работа включает разнообразный комплекс видов и форм работы обучающихся.

Для успешного освоения учебной дисциплины и достижения поставленных целей необходимо внимательно ознакомиться настоящей рабочей программы учебной дисциплины. Ее может представить преподаватель на вводной лекции или самостоятельно обучающийся использует информацию на официальном Интернет-сайте Института.

Следует обратить внимание на список основной и дополнительной литературы, на предлагаемые преподавателем ресурсы информационно-телекоммуникационной сети Интернет. Эта информация необходима для самостоятельной работы обучающегося.

При подготовке к аудиторным занятиям необходимо помнить особенности каждой формы его проведения.

#### *Подготовка к учебному занятию лекционного типа* заключается в следующем.

С целью обеспечения успешного обучения обучающийся должен готовиться к лекции, поскольку она является важнейшей формой организации учебного процесса, поскольку:

- − знакомит с новым учебным материалом;
- разъясняет учебные элементы, трудные для понимания;
- систематизирует учебный материал;
- − ориентирует в учебном процессе.

С этой целью:

внимательно прочитайте материал предыдущей лекции;

− ознакомьтесь с учебным материалом по учебнику и учебным пособиям с темой прочитанной лекции;

внесите дополнения к полученным ранее знаниям по теме лекции на полях лекционной тетради;

запишите возможные вопросы, которые вы зададите лектору на лекции по материалу изученной лекции;

постарайтесь уяснить место изучаемой темы в своей подготовке;

− узнайте тему предстоящей лекции (по тематическому плану, по информации лектора) и запишите информацию, которой вы владеете по данному вопросу

### *Подготовка к практическому занятию*

При подготовке к практическому занятию следует обратить внимание на следующие моменты: на процесс предварительной подготовки, на работу во время занятия, обработку полученных результатов, исправление полученных замечаний.

*Предварительная подготовка к практическому занятию* заключается в изучении теоретического материала в отведенное для самостоятельной работы время, ознакомление с инструктивными материалами с целью осознания задач практического занятия.

*Работа во время проведения практического занятия* включает несколько моментов:

консультирование студентов преподавателями с целью предоставления исчерпывающей информации, необходимой для самостоятельного выполнения предложенных преподавателем задач, ознакомление с правилами техники безопасности при работе в аудитории;

самостоятельное выполнение заданий согласно обозначенной учебной программой тематики.

#### **Самостоятельная работа.**

Для более углубленного изучения темы задания для самостоятельной работы рекомендуется выполнять параллельно с изучением данной темы. При выполнении заданий по возможности используйте наглядное представление материала. Более подробная информация о самостоятельной работе представлена в разделах «Учебнометодическое обеспечение самостоятельной работы по дисциплине (модулю)», «Методические указания к самостоятельной работе по дисциплине (модулю»).

#### *Подготовка к экзамену.*

К экзамену необходимо готовится целенаправленно, регулярно, систематически и с первых дней обучения по данной дисциплине. Попытки освоить учебную дисциплину в период зачетно-экзаменационной сессии, как правило, приносят не слишком удовлетворительные результаты.

При подготовке к экзамену обратите внимание на практические задания на основе теоретического материала.

При подготовке к ответу на вопросы экзамена по теоретической части учебной дисциплины выделите в вопросе главное, существенное (понятия, признаки, классификации и пр.), приведите примеры, иллюстрирующие теоретические положения.

После предложенных указаний у обучающихся должно сформироваться четкое представление об объеме и характере знаний и умений, которыми надо будет овладеть по дисциплине.

# **9. Программное обеспечение информационно-коммуникационных**

### **технологий**

### *9.1. Информационные технологии*

- 1. Персональные компьютеры;
- 2. Доступ к интернет
- 3. Проектор.
- 4. Система VOTUM

# *9.2. Программное обеспечение*

- 1. Windows 7
- 2. LibreOffice Writer,
- 3. LibreOffice Calc,
- 4. LibreOffice
- 5. Impress
- 6. ZOOM (открытый доступ)
- 7. «Скайп» (открытый доступ)

### *9.3. Информационные справочные системы*

- 1. Университетская информационная система РОССИЯ <http://www.cir.ru/>
- 2. Гарант

# **10. Перечень материально-технического обеспечения необходимого для реализации программы по учебной дисциплине.**

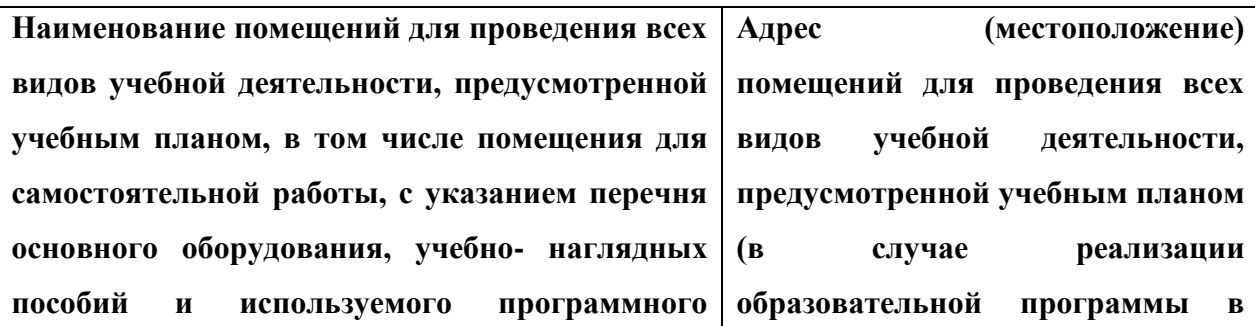

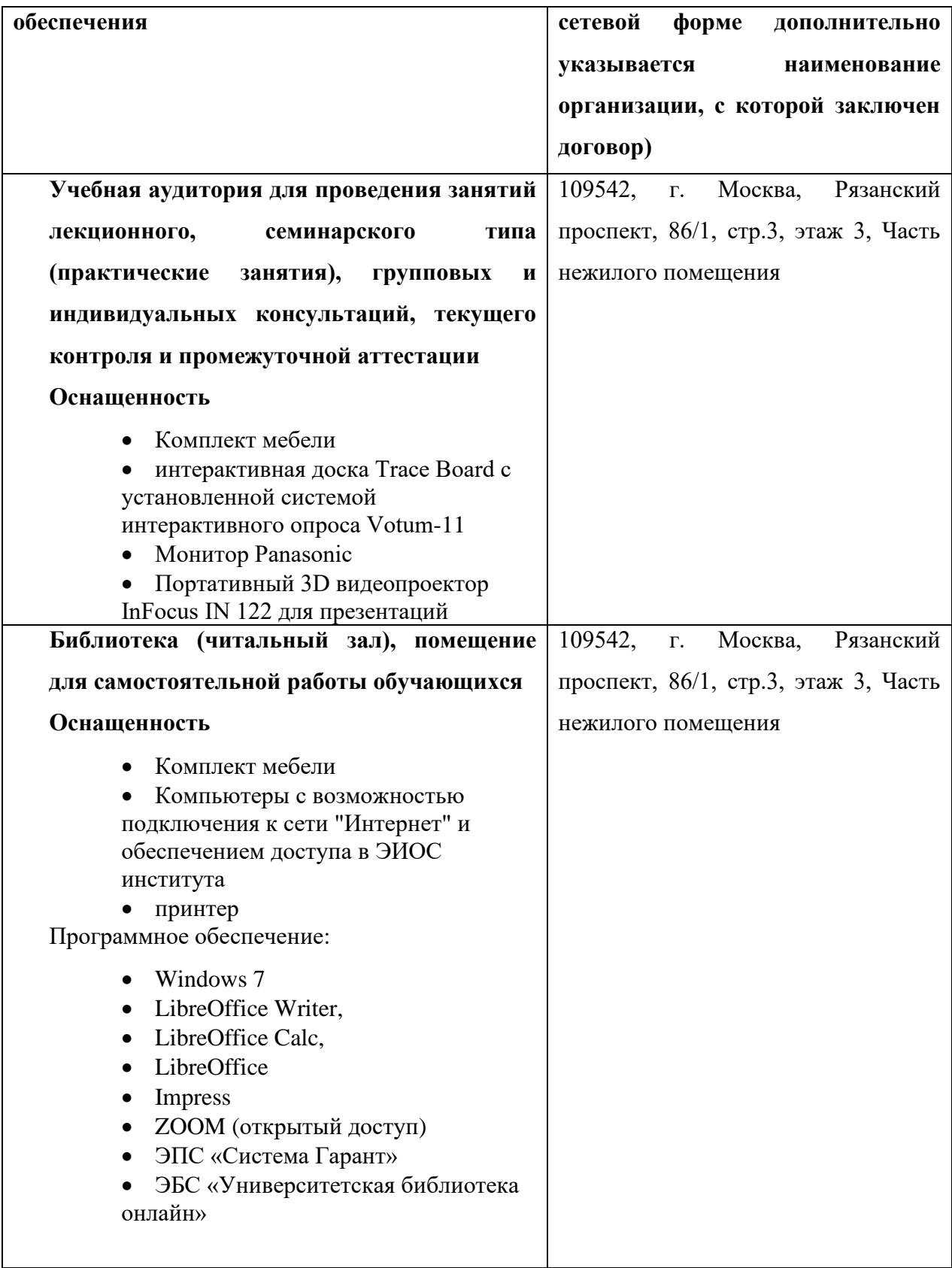

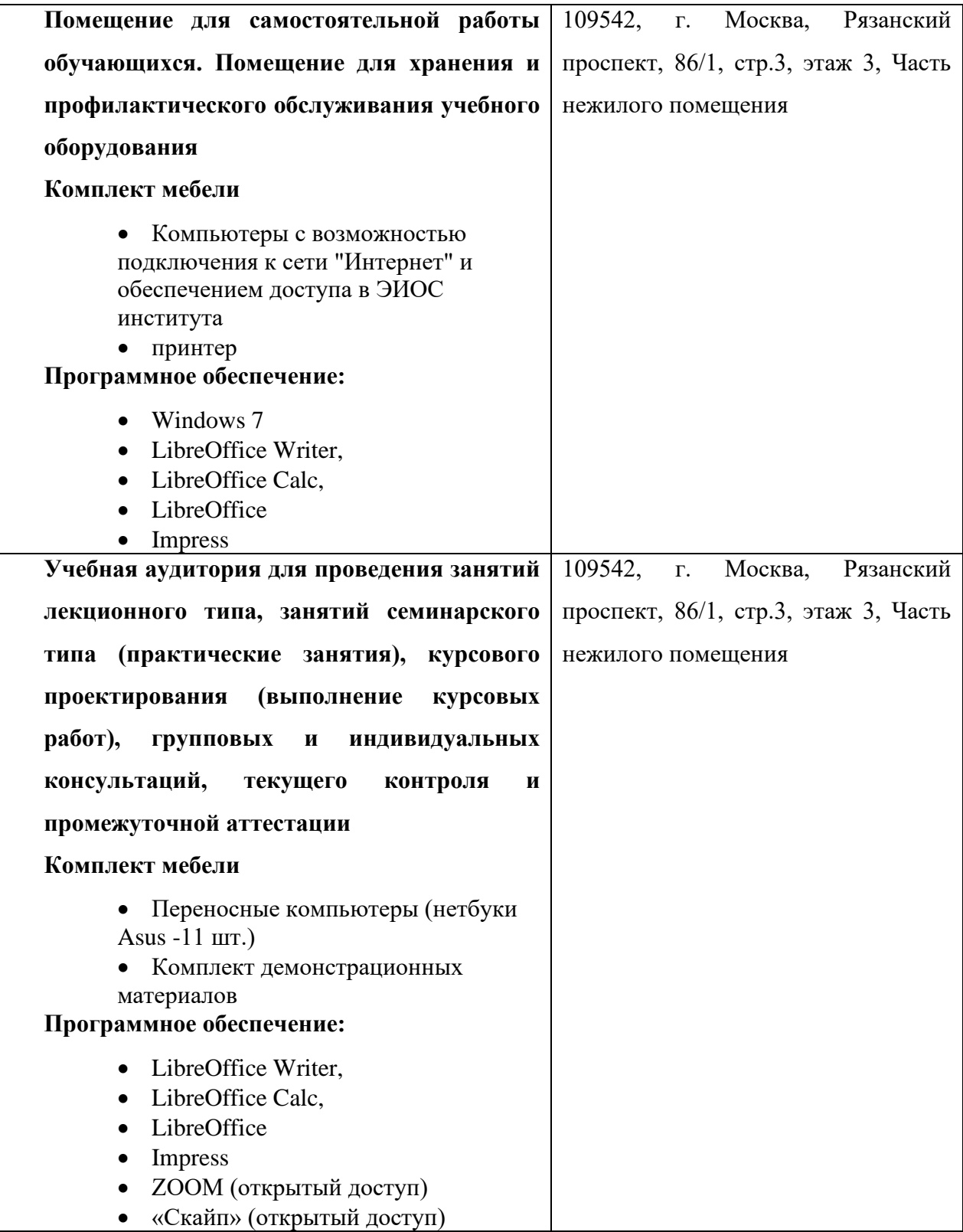

# **11. Образовательные технологии**

При реализации учебной дисциплины **«Эконометрика»** применяются различные образовательные технологии.

Освоение учебной дисциплины **«Эконометрика»** предусматривает использование в учебном процессе активных и интерактивных форм проведения учебных занятий в форме дискуссий, разбора конкретных ситуаций и практических задач в сочетании с внеаудиторной работой с целью формирования и развития профессиональных навыков обучающихся.